Métallerie 3.0

**gèmes Assises** de la Métallerie

BIM : QUAND PASSER DE LA **THEORIEOALA** PRATIQUE ?

24

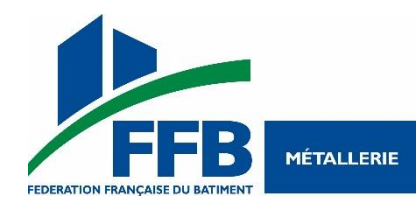

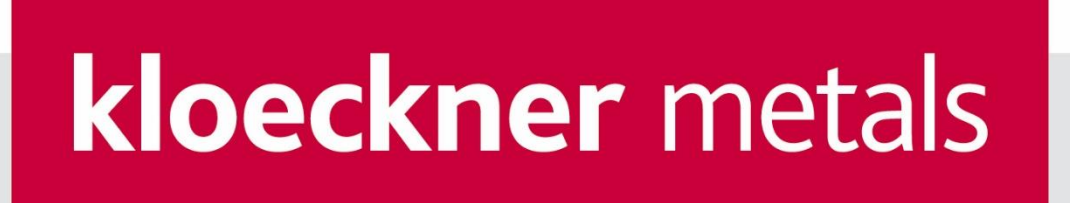

# **KDI France**

Distribution de Produits Métallurgiques et de Fournitures Industrielles.

Systèmes de Menuiseries Métalliques en Acier:

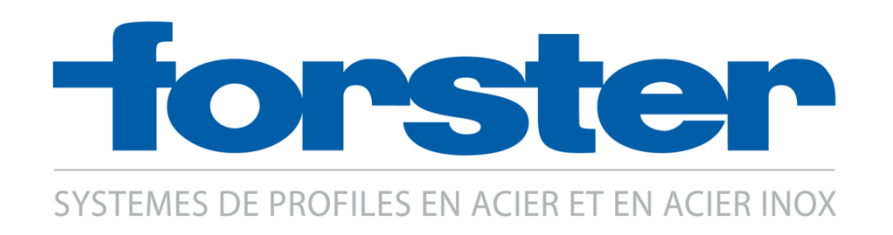

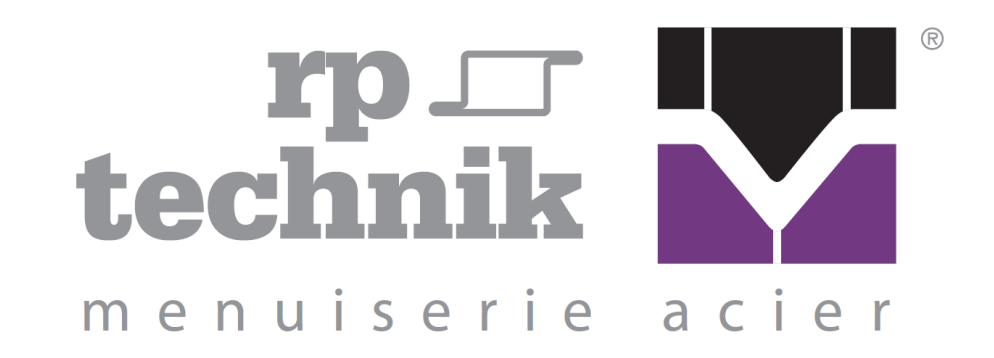

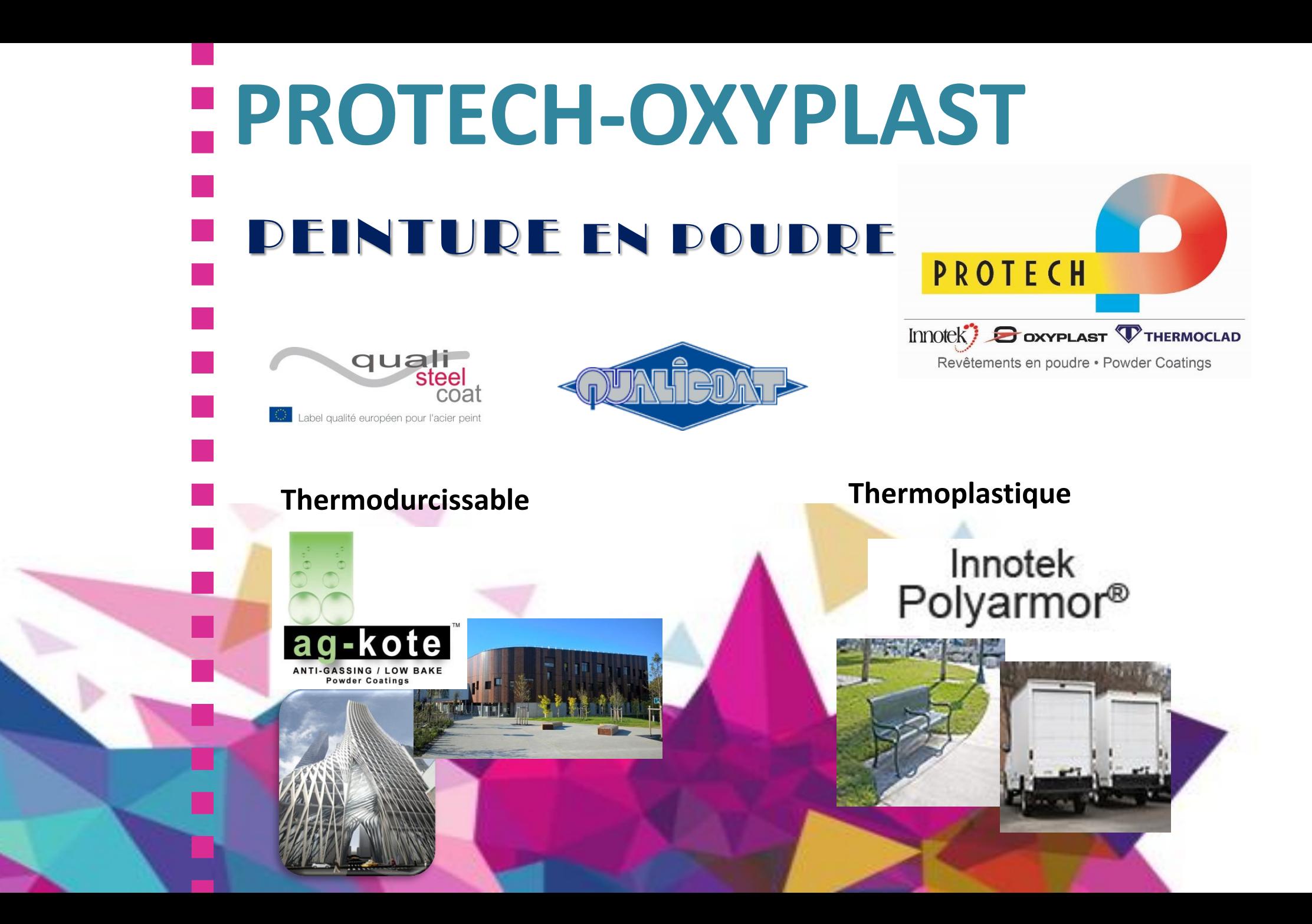

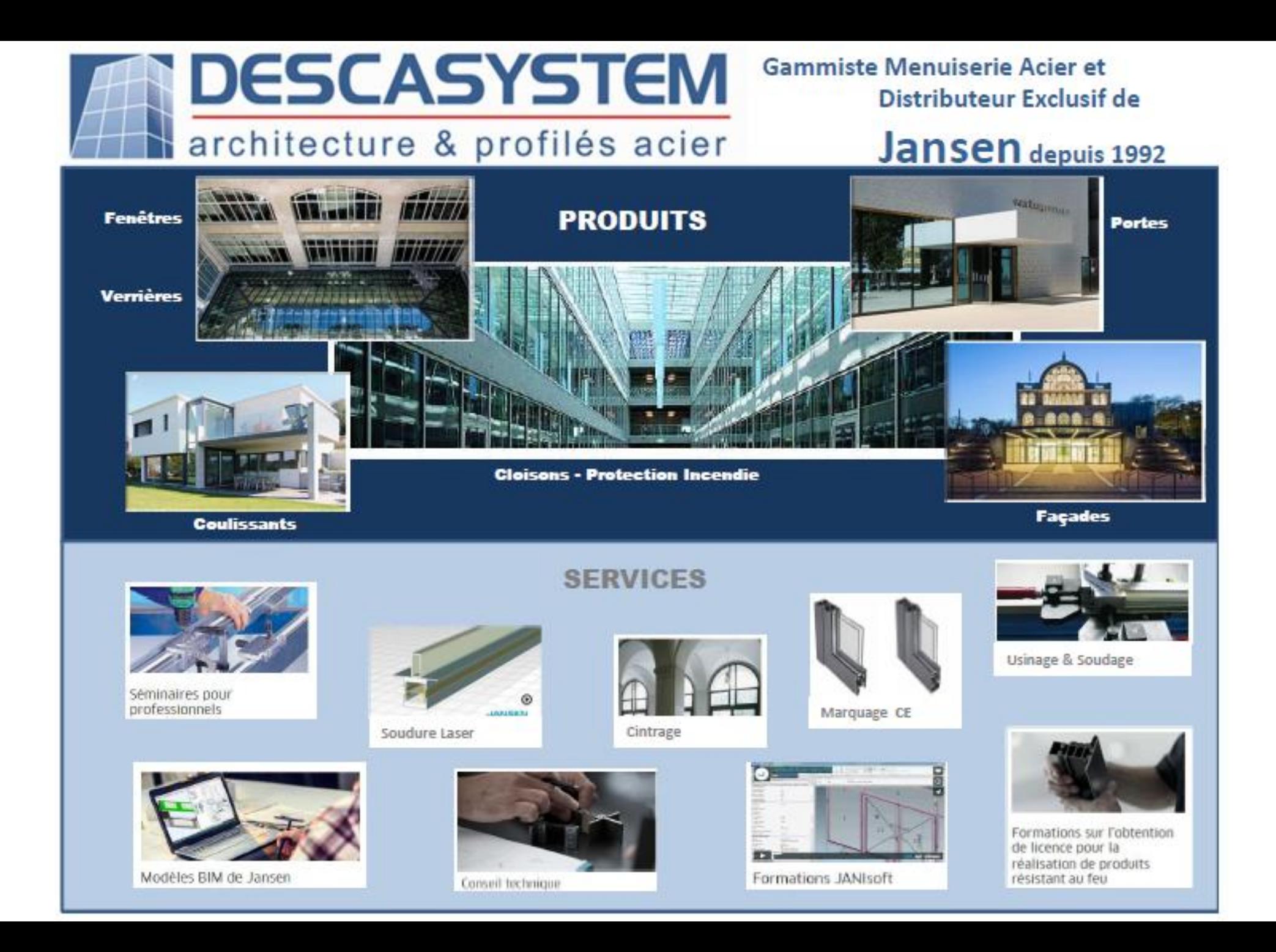

Métallerie 3.0

**gèmes Assises** de la Métallerie

BIM : QUAND PASSER DE LA **THEORIEOALA** PRATIQUE ?

24

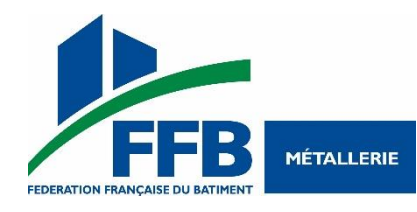

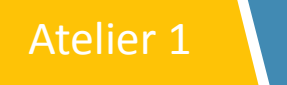

BIM : Quand passer de la théorie à la pratique ?

## Démystifier le BIM

• Lior MONFRAY - FFB

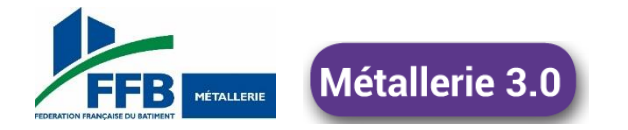

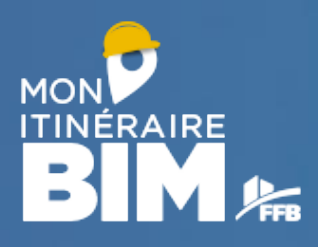

# **Module 1 : Comprendre le BIM**

# • Démystifier le BIM • Le BIM pour TOUS

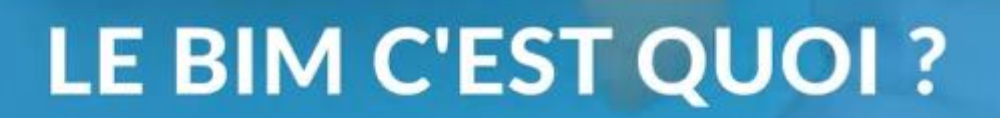

**FFB** 

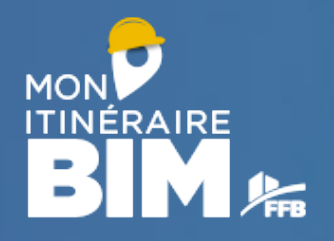

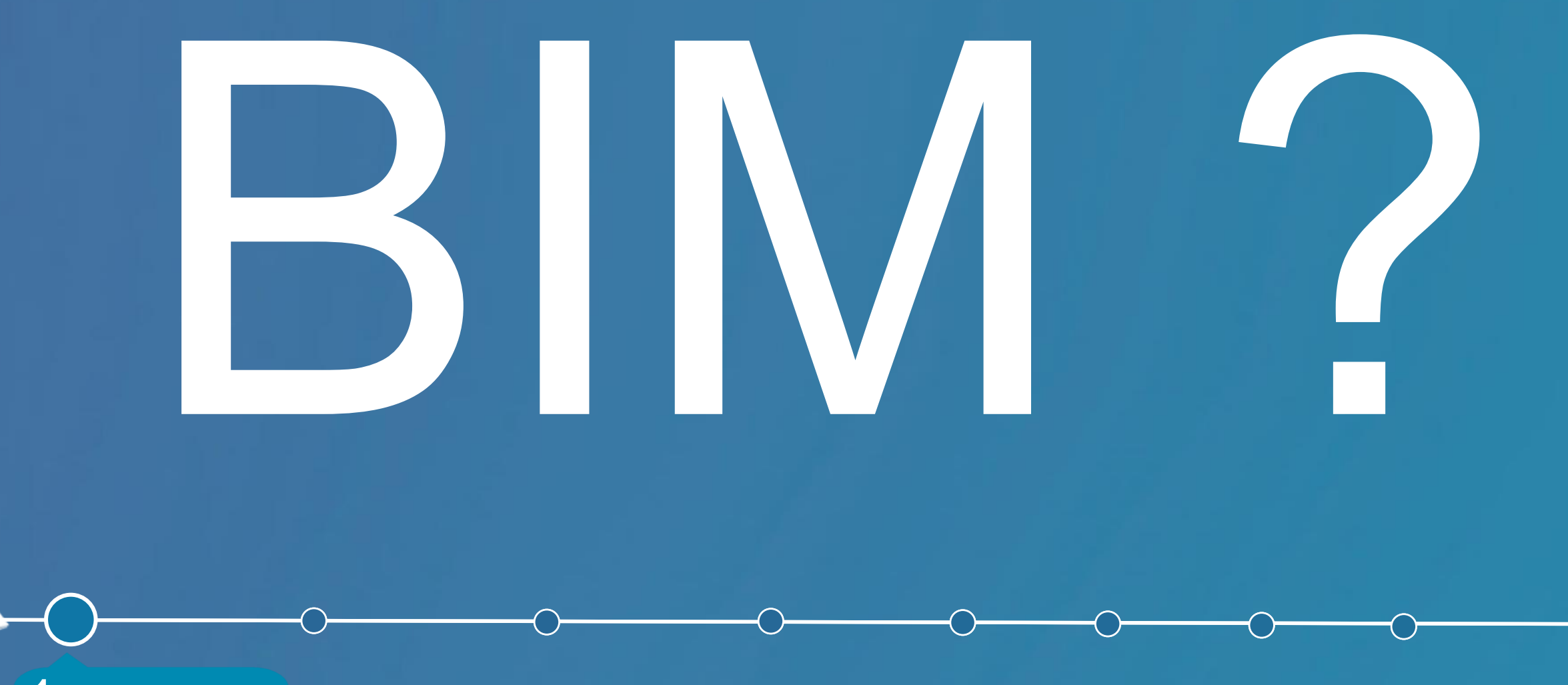

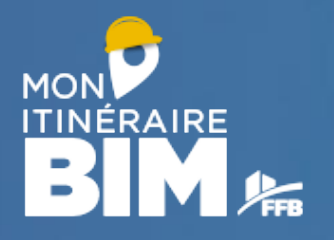

# DATIMENT

10

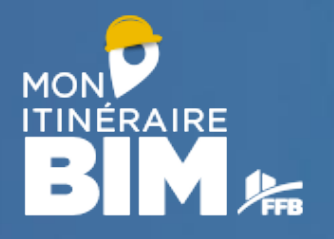

Je comprends

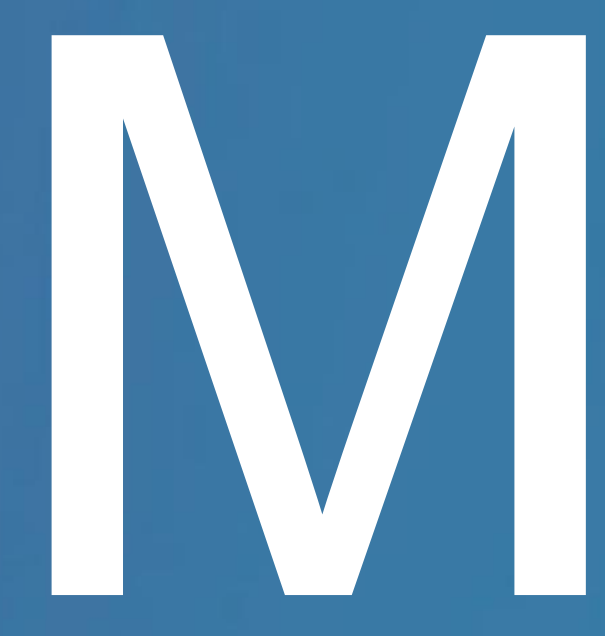

# ODEL ? ODELING ? ANAGEMENT ?

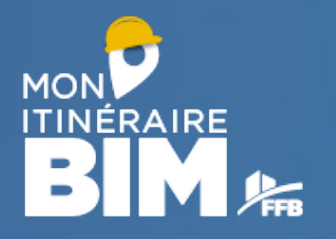

# NFORMATION

Je comprends

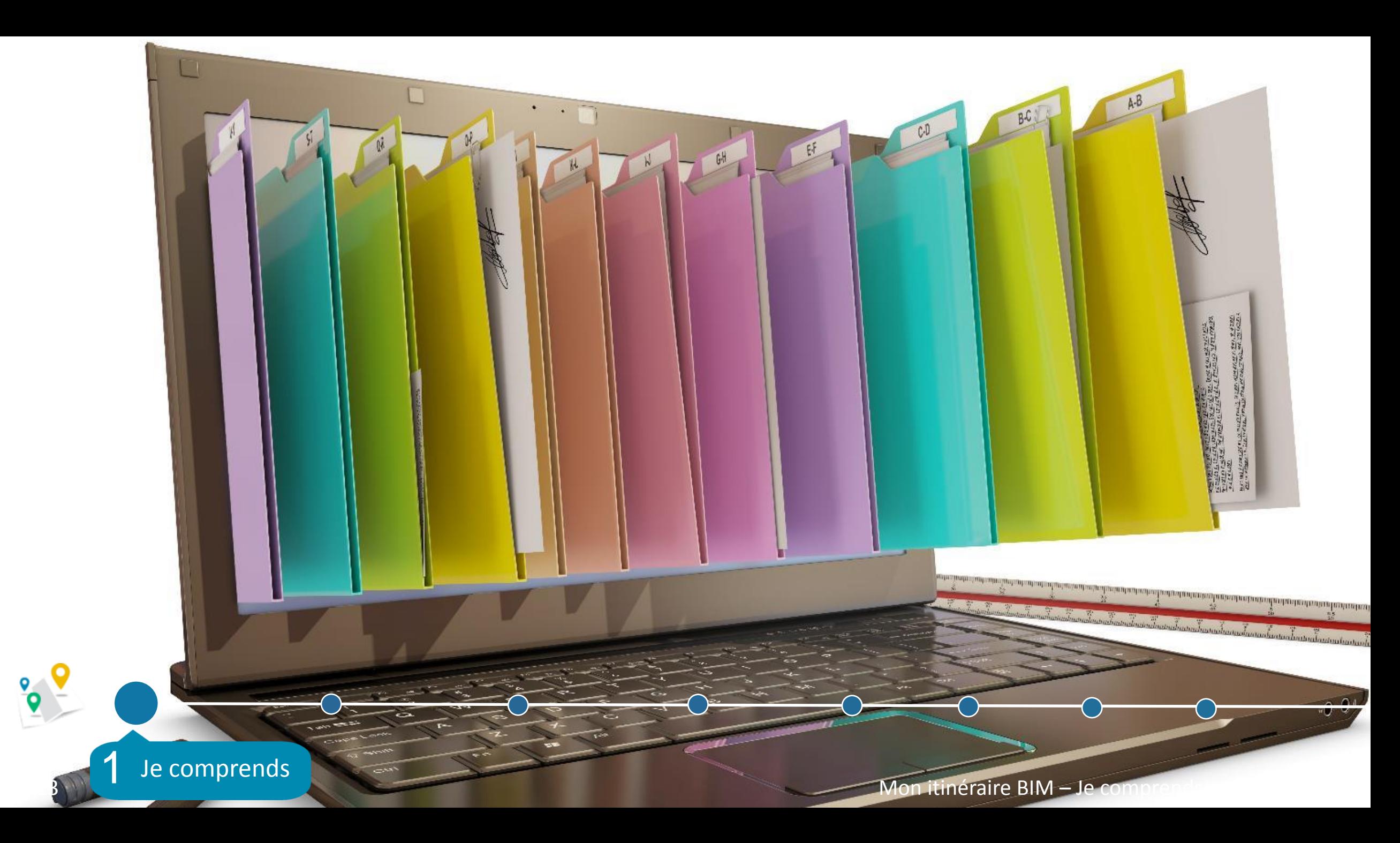

**MON BIM & Une évolution naturelle par gain...** 

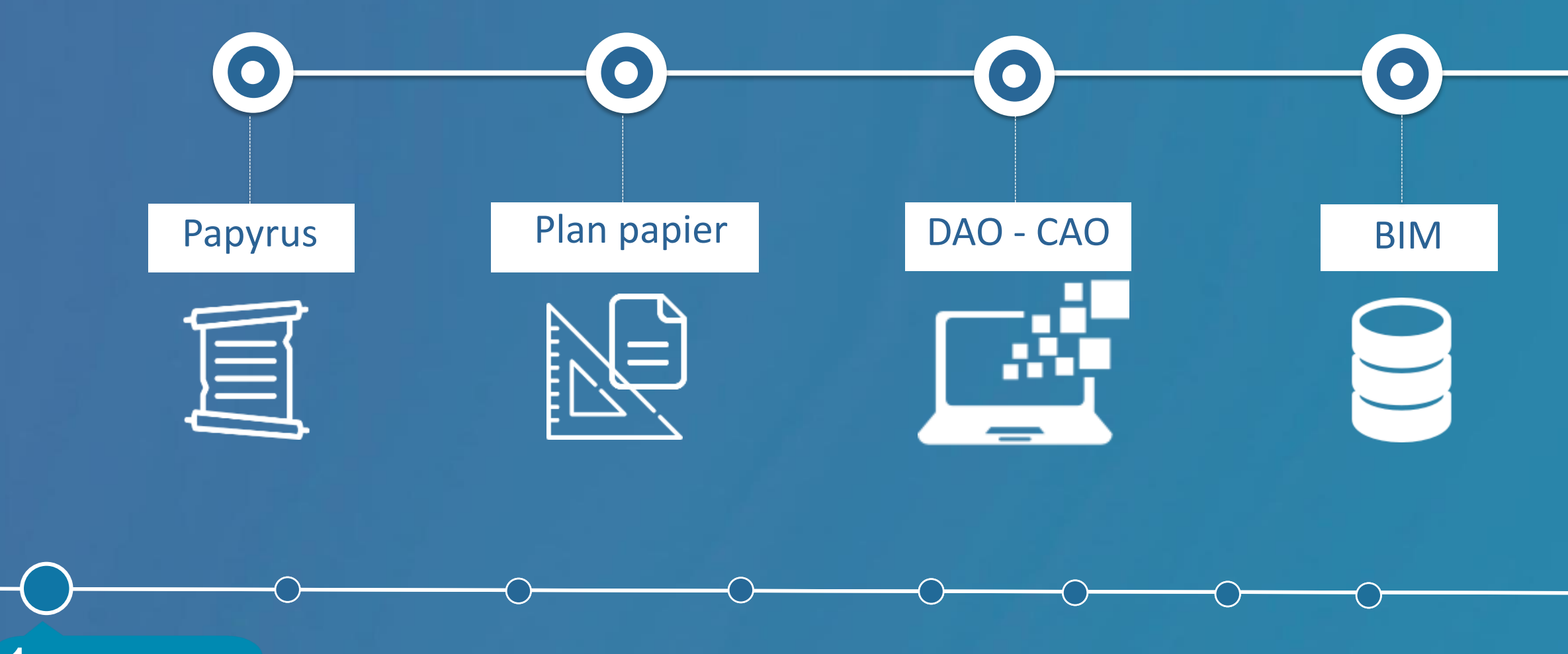

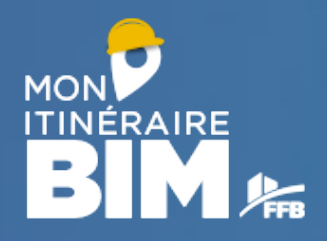

# **QUEL INTÉRÊT ?**

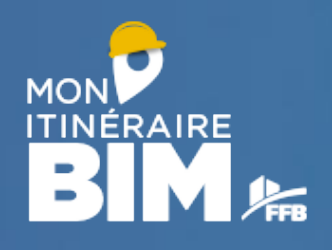

# Les apports du BIM Travail collaboratif amélioré

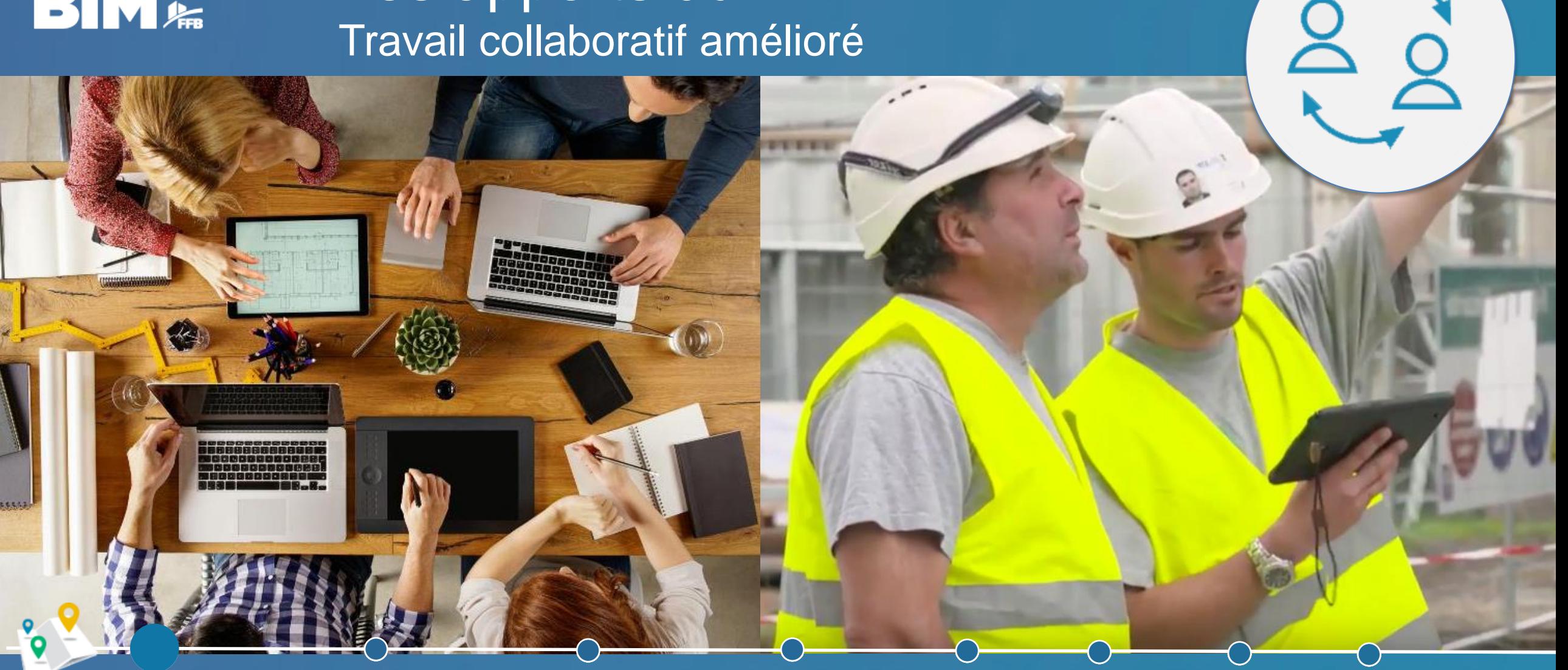

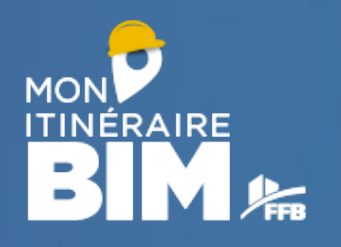

# Les apports du BIM Gain de temps

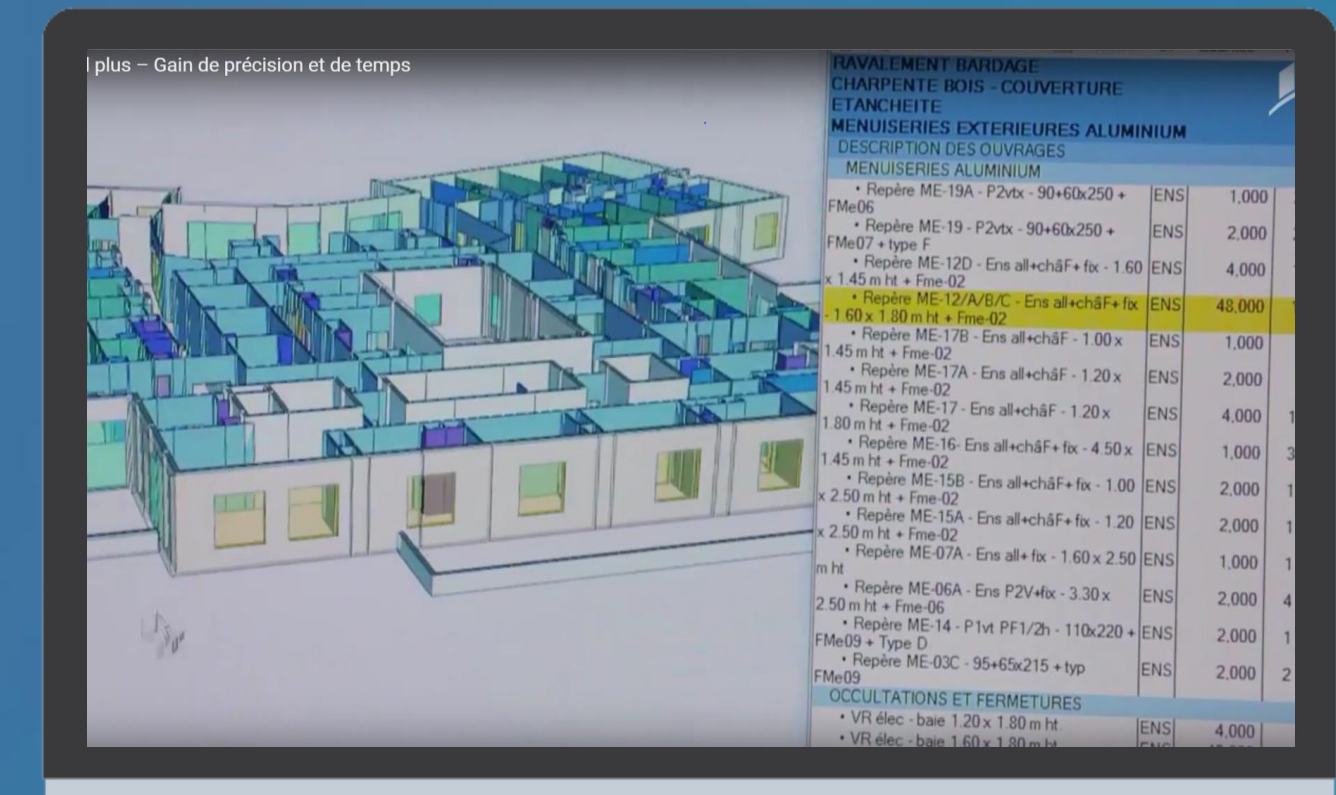

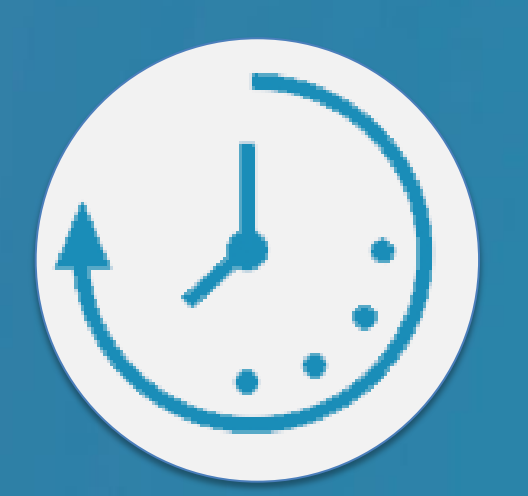

Je comprends

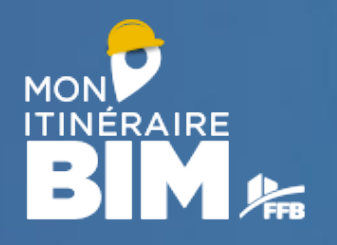

# Les apports du BIM Gain des interfaces

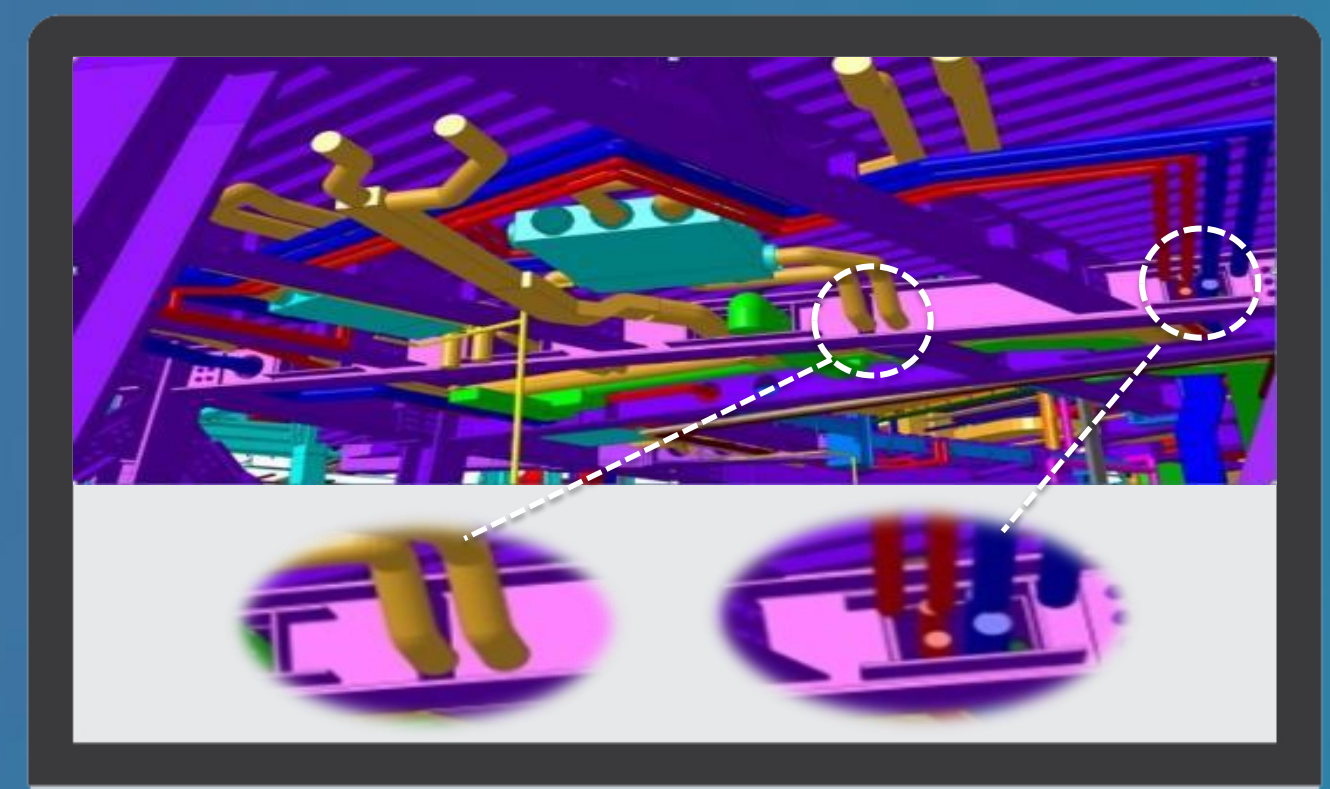

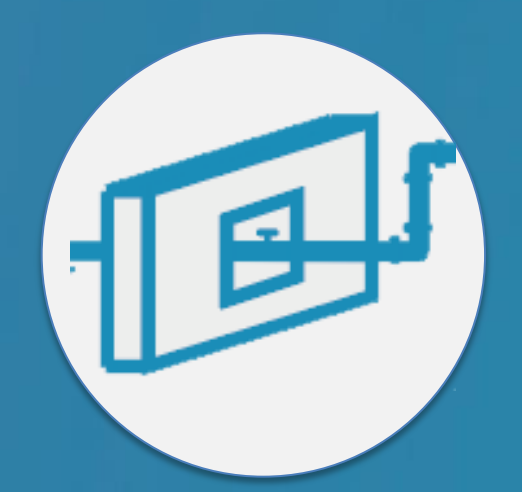

Je comprends

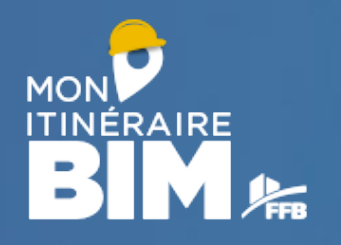

# Les apports du BIM Simulation optimisation = force de proposition

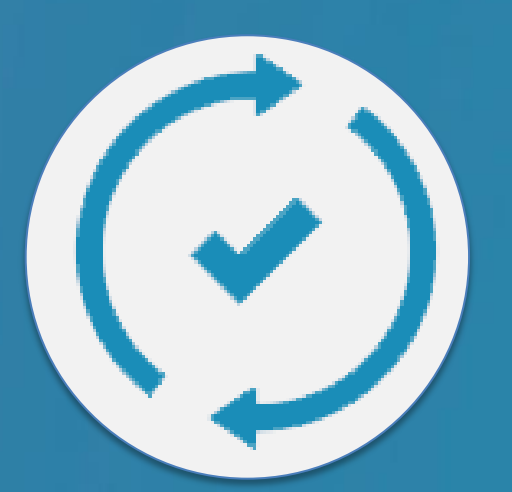

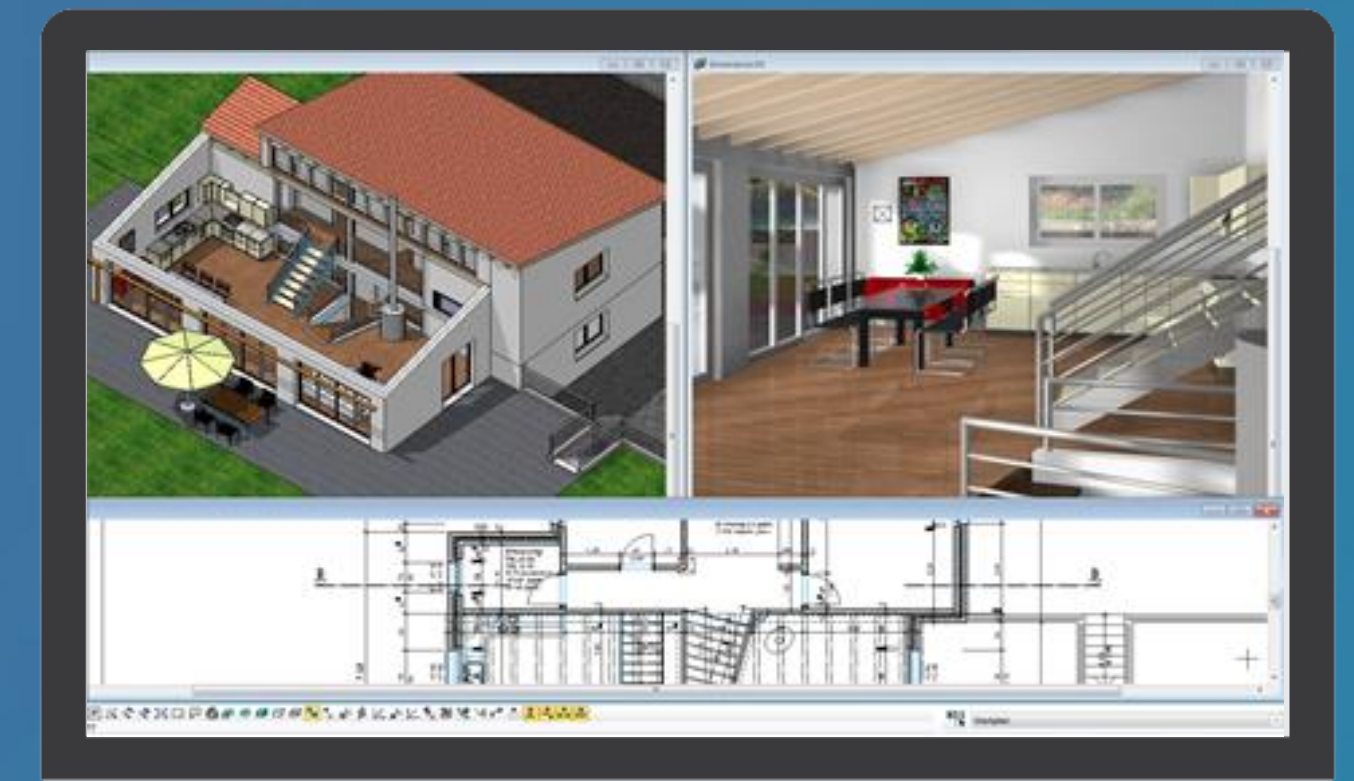

Je comprends

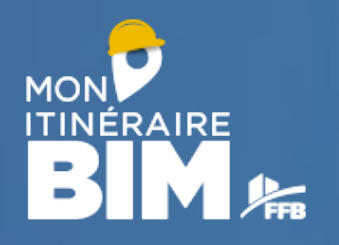

# Les apports du BIM Gain de qualité

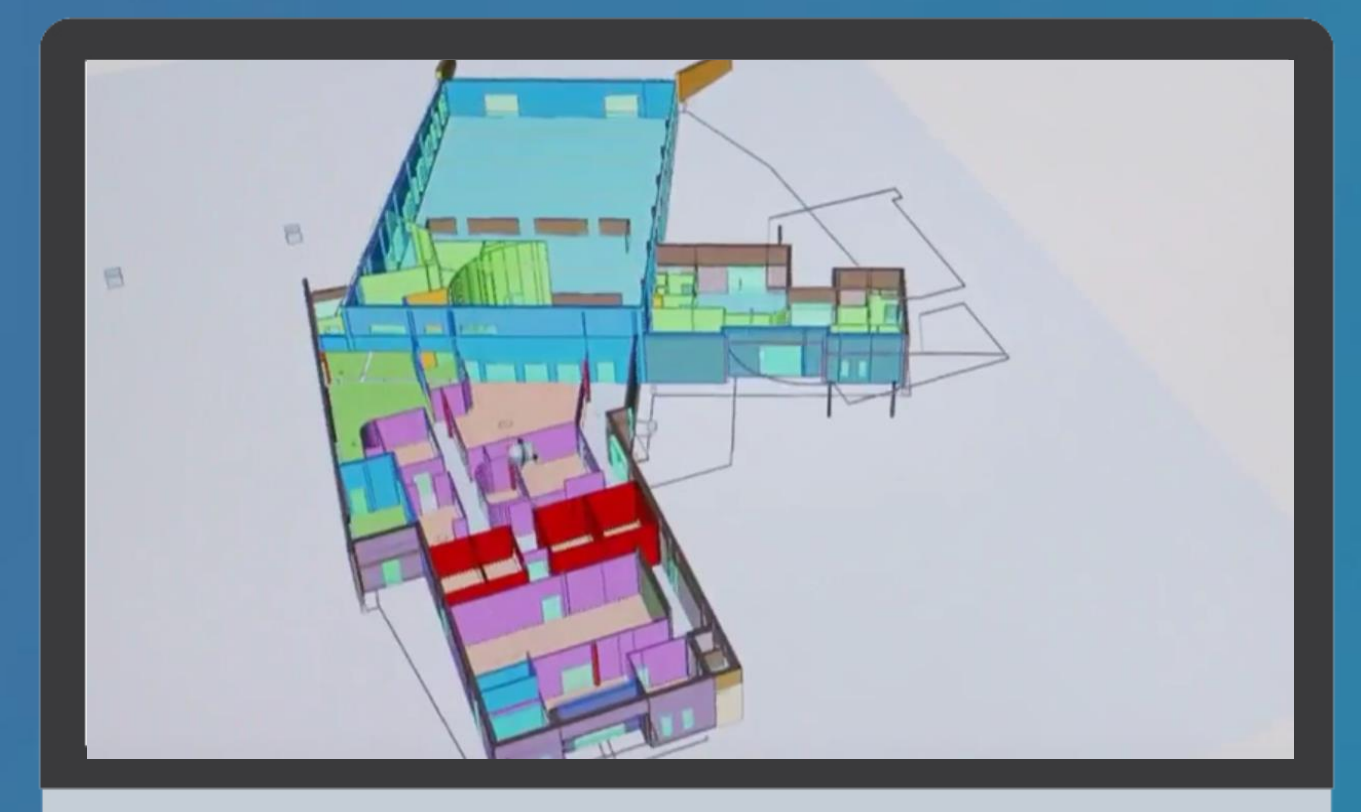

Je comprends

20 Mon itinéraire BIM – Je comprends – 1 juin 2017

E

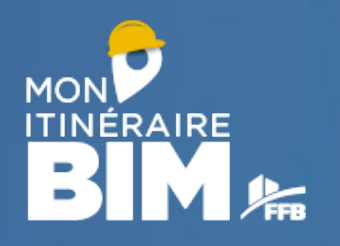

# Les apports du BIM Visualisation facilitée

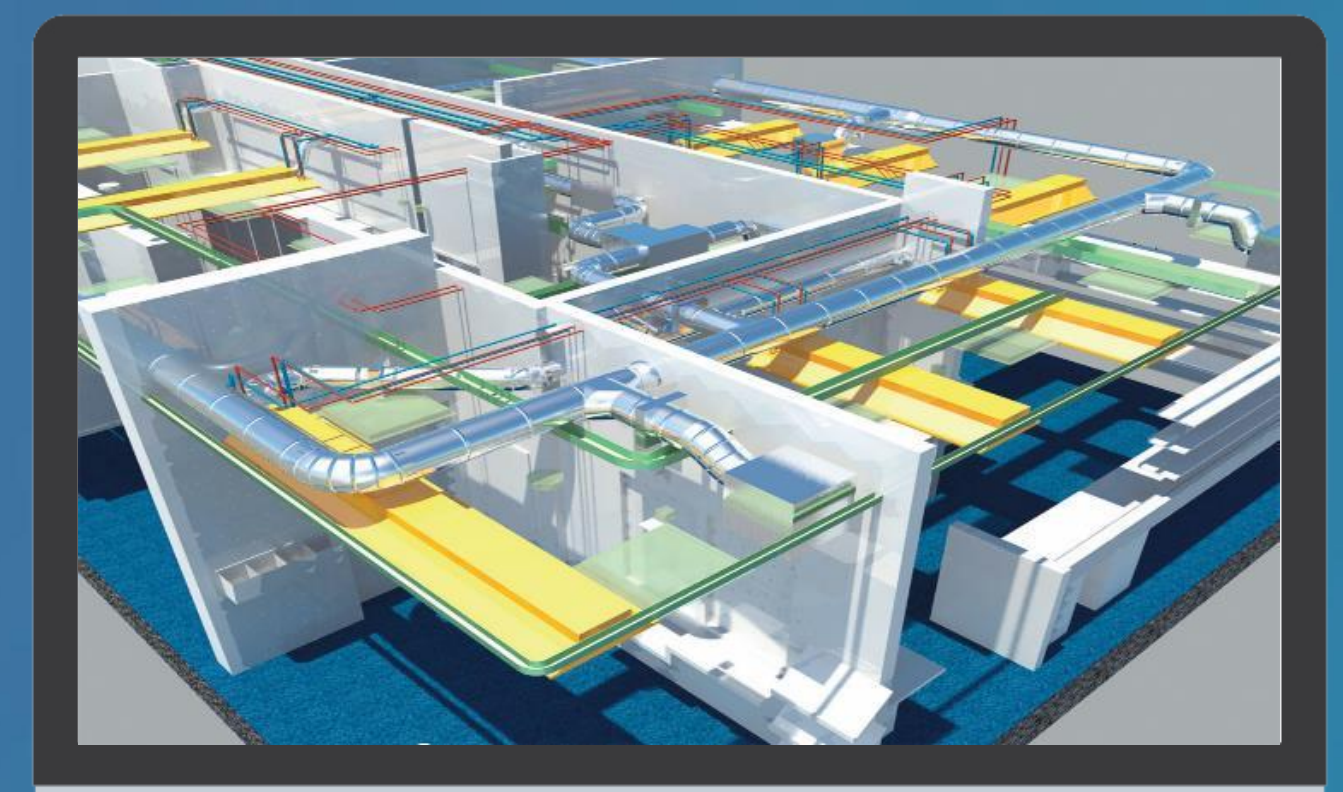

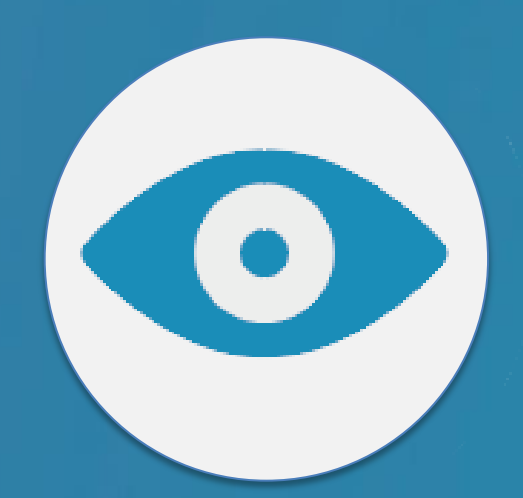

Je comprends

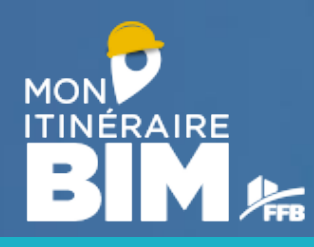

# **Les apports du BIM**

#### Travail collaboratif amélioré

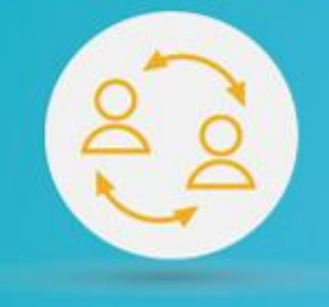

Gain de temps

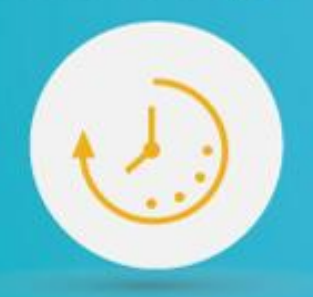

MAQUETTE NUMÉRIQUE

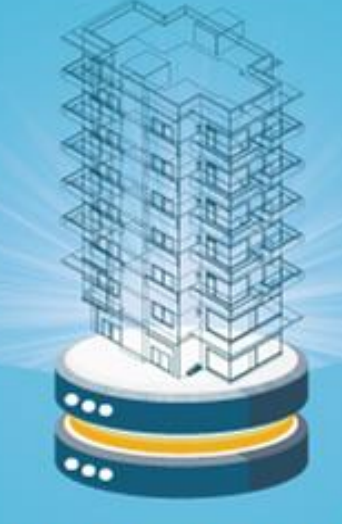

## **BASE DE DONNÉES**

**Visualisation facilitée** 

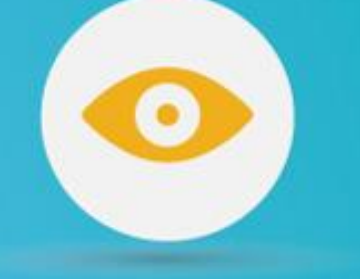

Gains de qualité

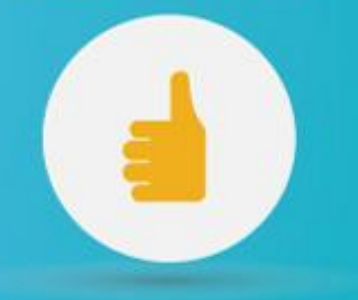

**Gestion des interfaces** 

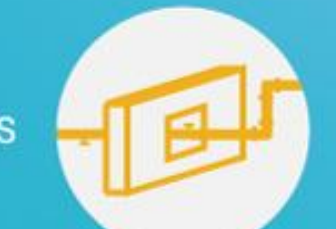

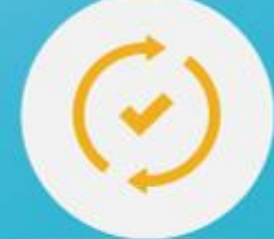

Simulation, optimisation<br>= force de proposition

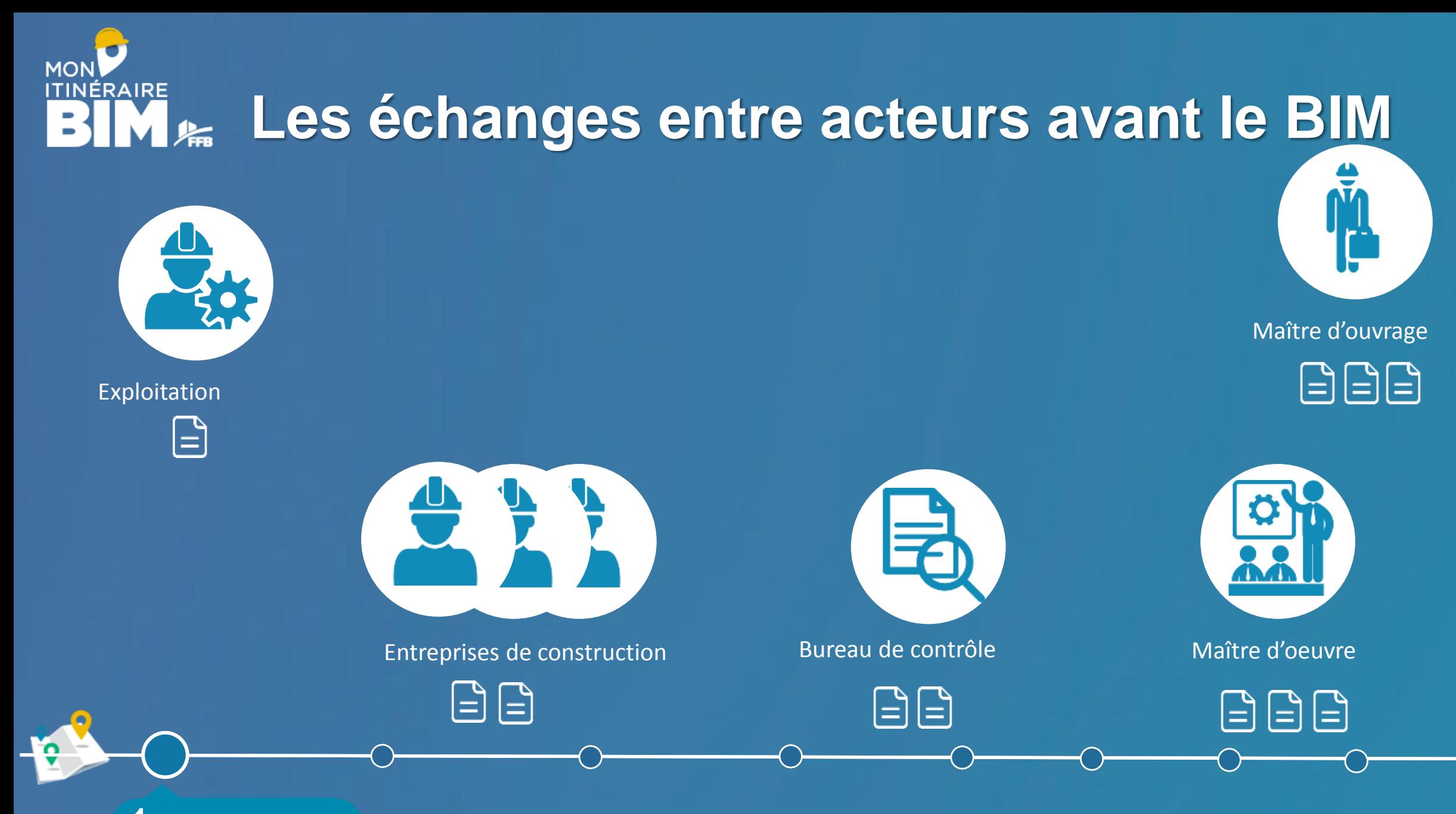

Je comprends

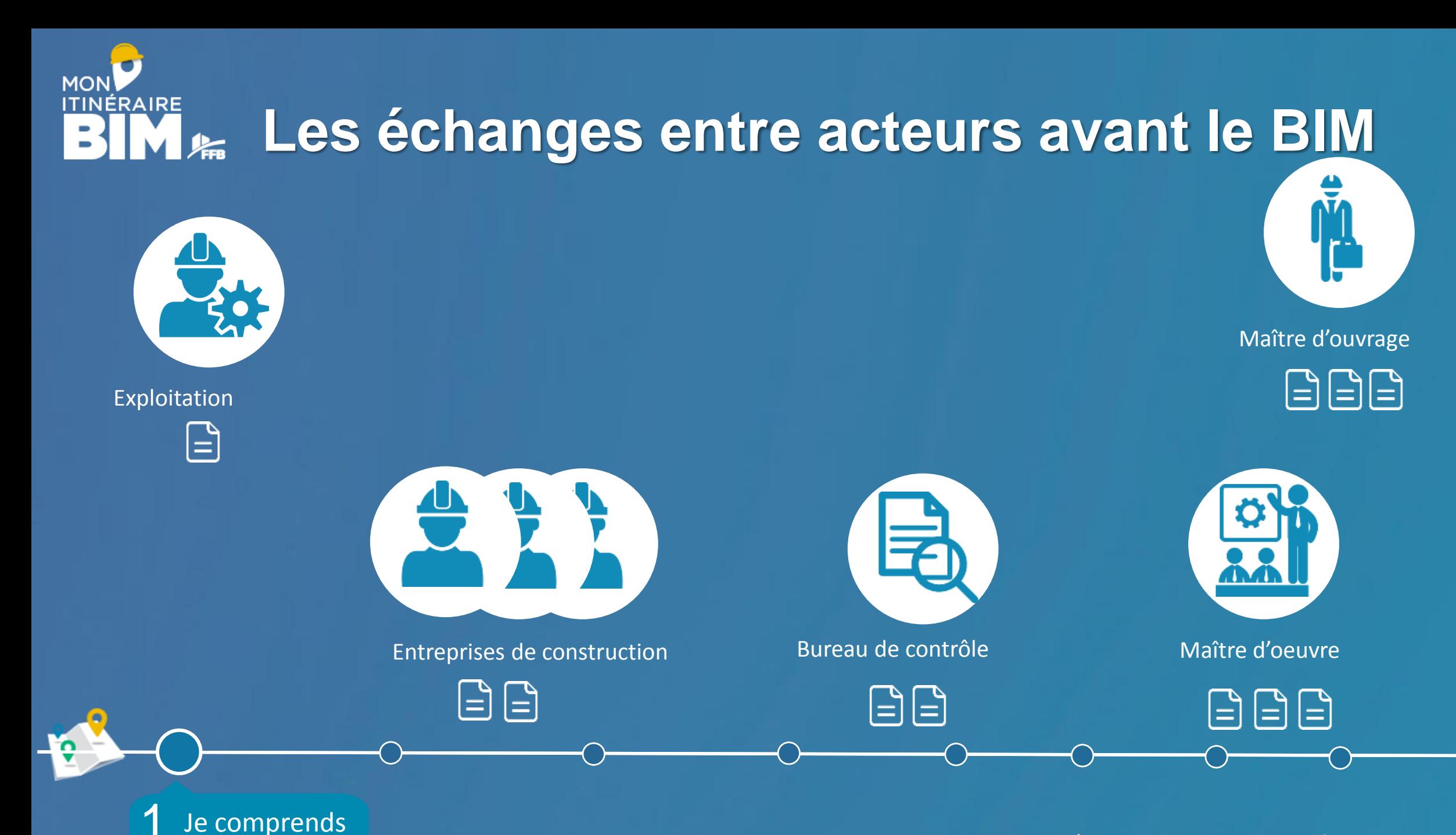

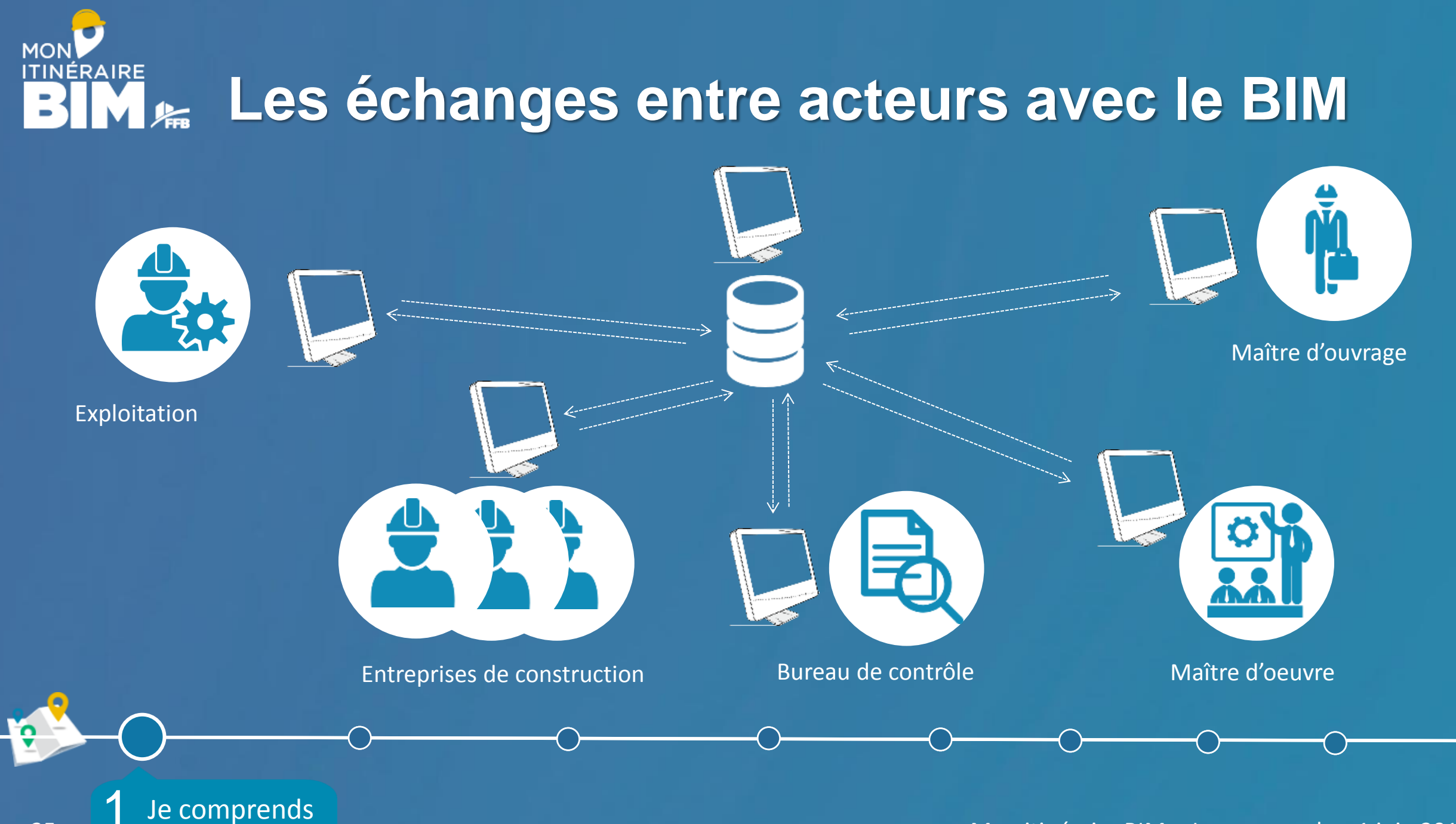

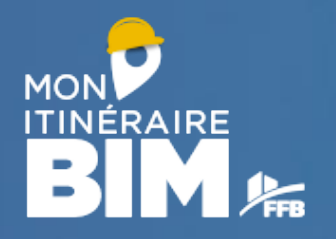

# DELA PROGRAMMATION JUSQU'À LA FIN DE VIE DE L'OUVRAGE

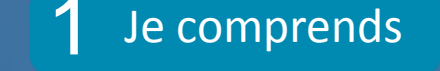

26

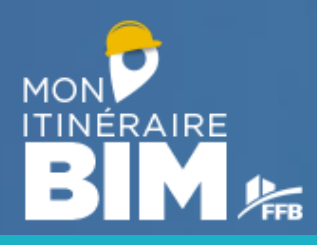

# **Le cycle de vie du bâtiment et sa base de données**

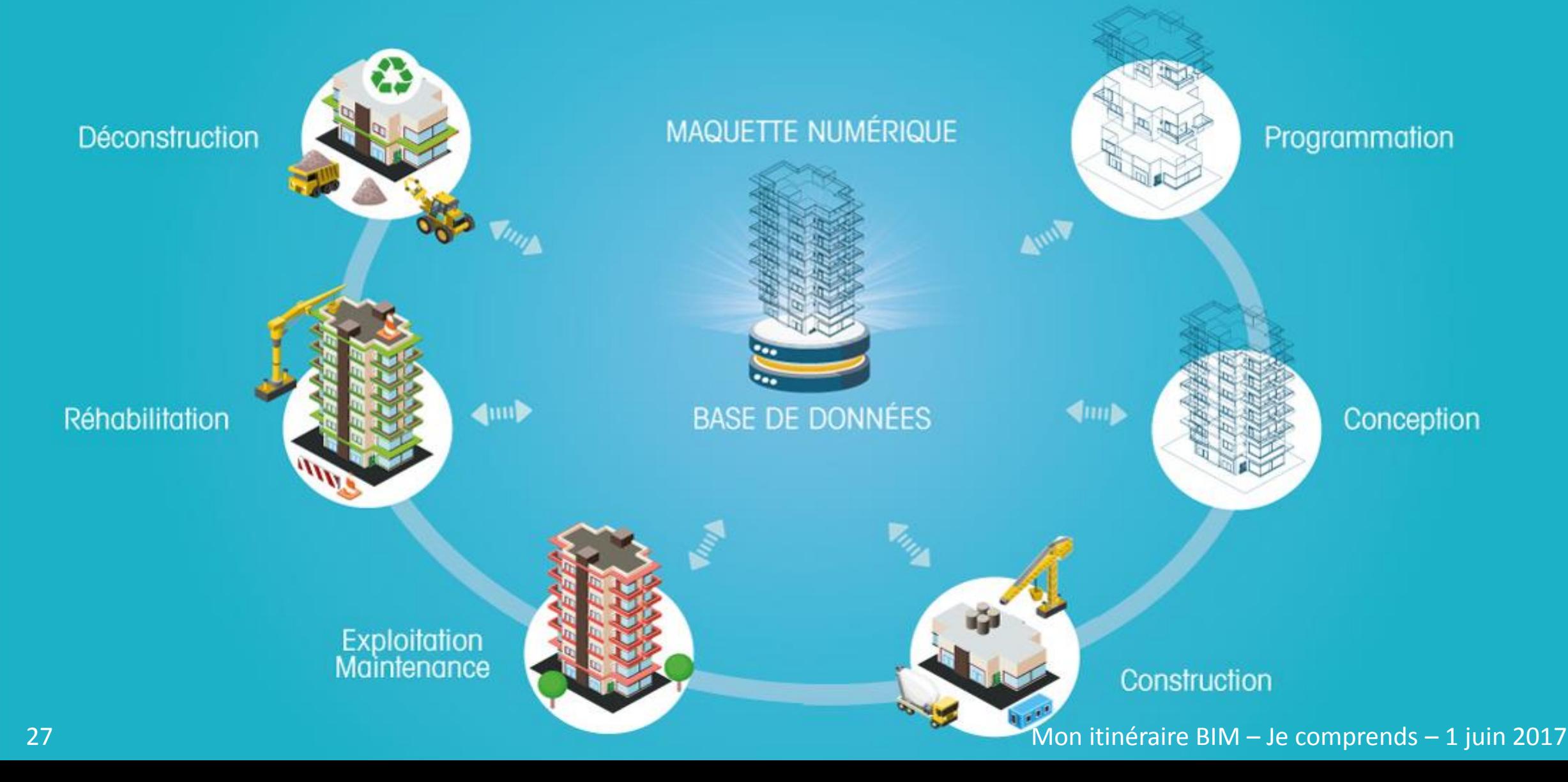

**ITINÉRAIRE Le BIM est idéal pour les PME**

RÉACTIVITÉ

Je comprends

# TPE - PME TRANSITION NUMÉRIQUE **MODE AGILE**

# **CHAÎNE DE DÉCISION COURTE** SPÉCIALISTE MÉTIER USAGES

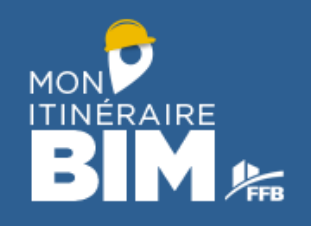

**COMMENT PUIS-JE M'Y PRENDRE POUR PASSER AU BIM ?**

1 Je comprends

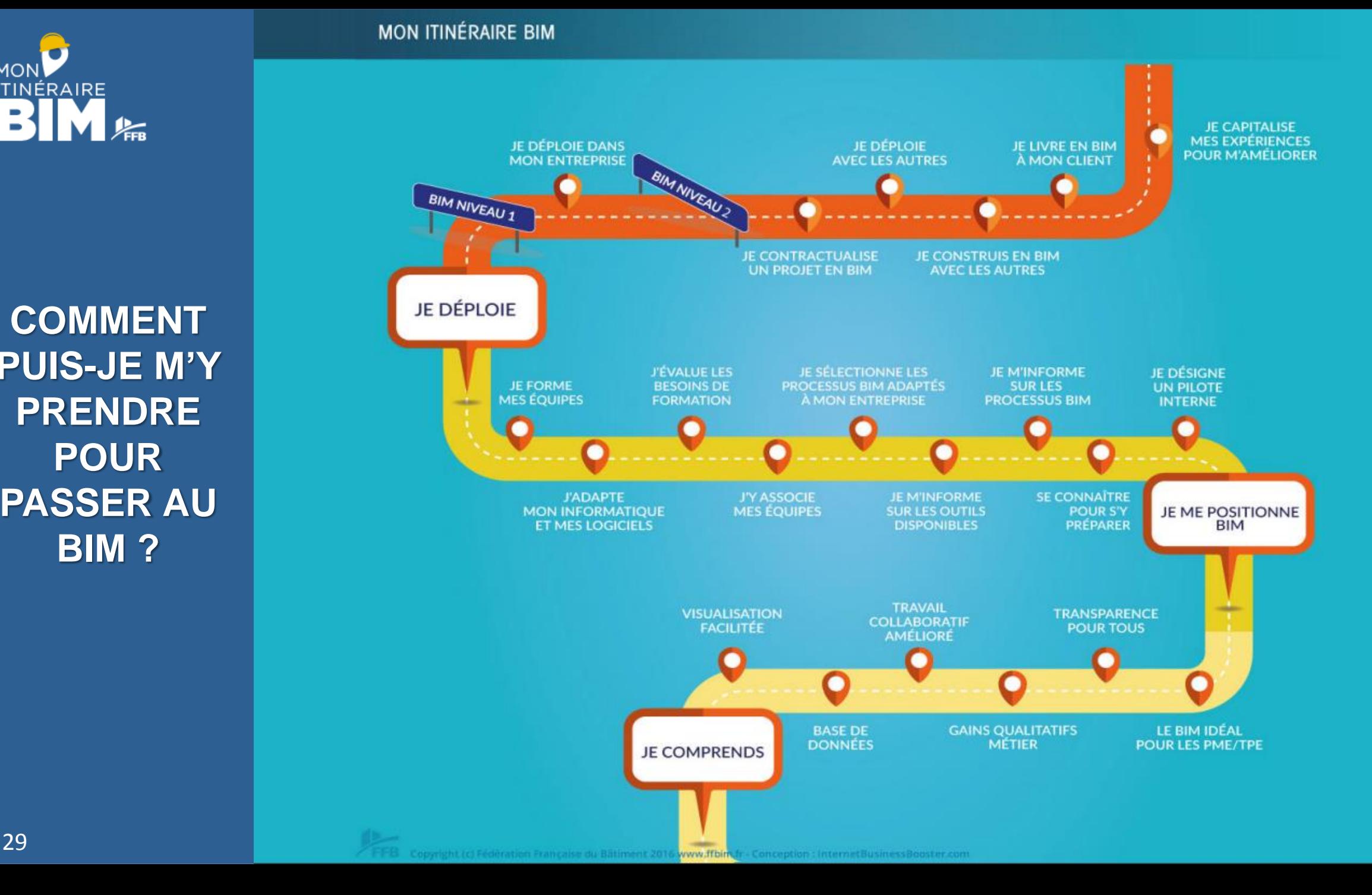

**MON ITINÉRAIRE Ce qu'il faut retenir :**

> C'est une évolution naturelle

C'est plus que la 3D

Contient: Les objets Les caractéristiques Les relations

Base de données Standardisées Partagées

C'est un Comprendre Des gains pour s'y processus pour préparer d'échanges chacun Je comprends

# **MON [Pour aller plus loin…](http://www.ffbim.fr/)**

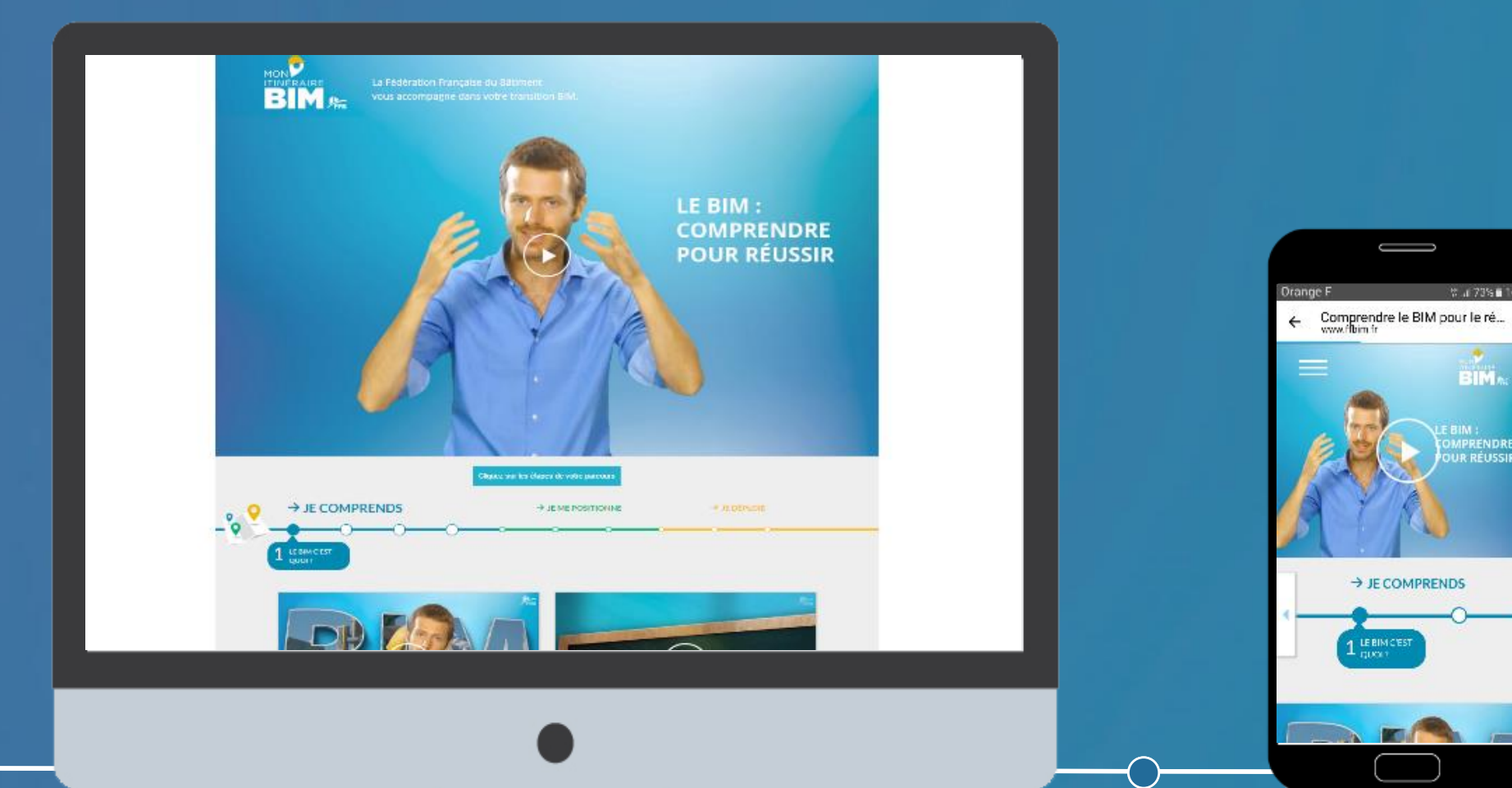

Je comprends

31 Mon itinéraire BIM – Je comprends – 1 juin 2017

10.ul 73% ■ 16.38

**BIM.** 

**MPRENDRE** UR RÉUSSIR

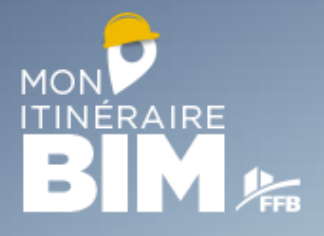

# **VOS RÉACTIONS**

# **VOS COMMENTAIRES**

# **VOS QUESTIONS**

→ JE COMPRENDS WWW . FFBIM . FR 32 32 Mon itinéraire BIM – Je comprends – 1 juin 2017

LE BIM

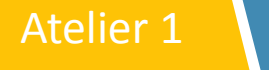

# > Et dans la pratique ?

- · Retours d'expérience
- · Jérôme BONNET AIA

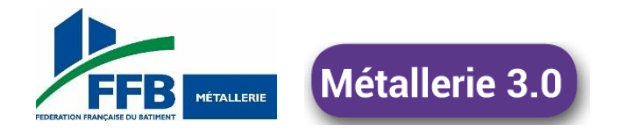

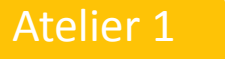

**AIA**<br>ASSOCIÉS

**ARCHITECTES** 

**INGÉNIERIE** 

**MANAGEMENT** 

 $\Lambda$ 

 $\Lambda$ 

 $\overline{\wedge}$ 

FONDATION **NIA** 

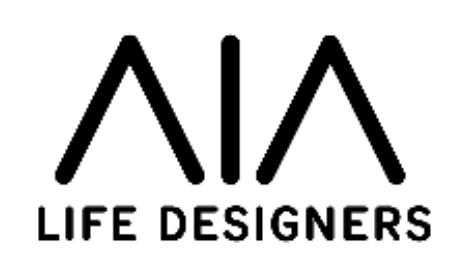

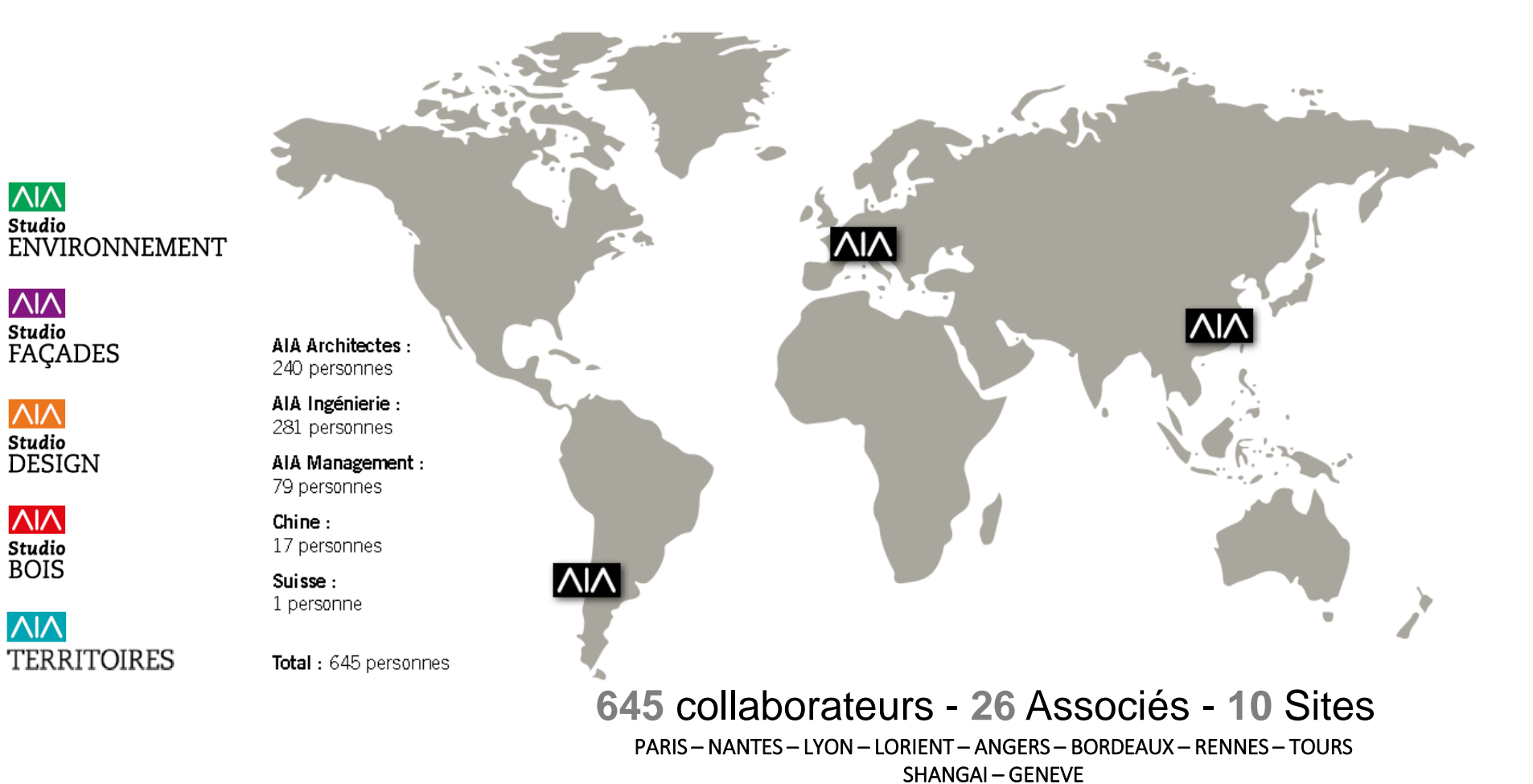

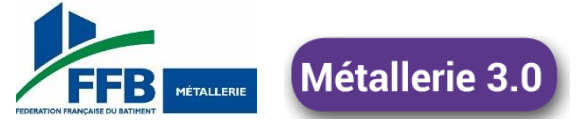

 $\overline{\wedge}$ Studio

 $\sqrt{N}$ 

Studio

 $\overline{\wedge}$ 

 $\overline{\wedge}$ 

Studio **BOIS** 

 $\overline{\wedge}$ 

Studio<br>DESIGN

**FAÇADES** 

#### Atelier 1

#### Organisation BIM A-I-A

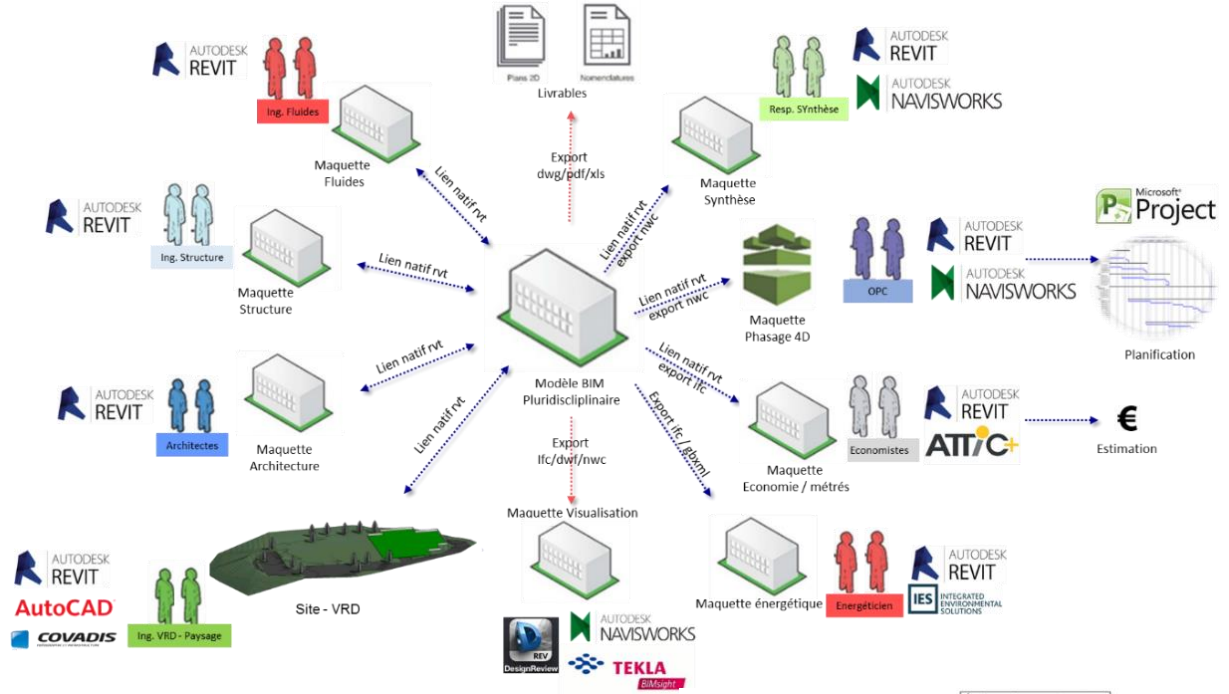

#### **Le BIM en quelques Chiffres**

- 8 Agences connectés
- 15 Revit Serveurs
- 9 Revit Accelerator
- *250 maquettes en production*
- *53 projets*
- 6 (+2 +3) personnes dédiées
- 16 Métiers
- 310 Licences
- 20 logiciels différents

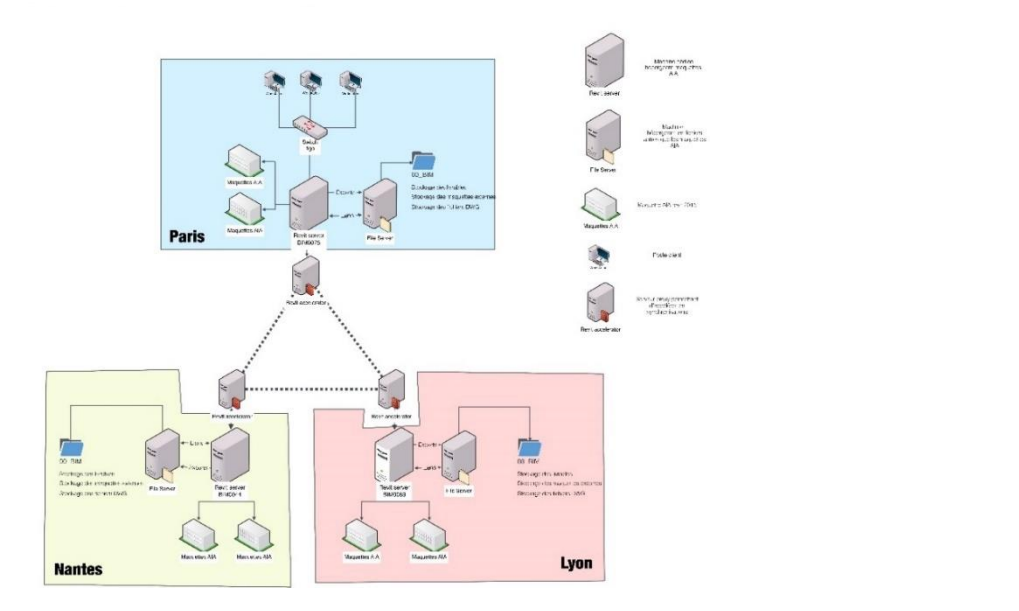

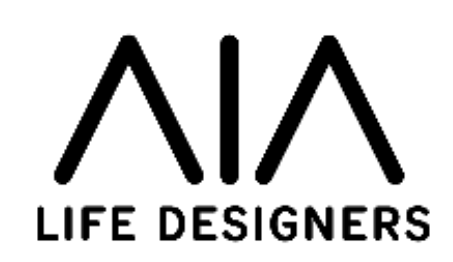

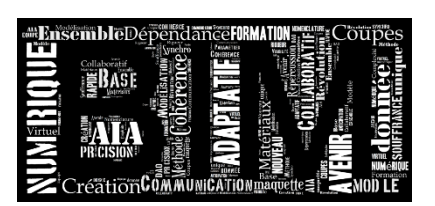

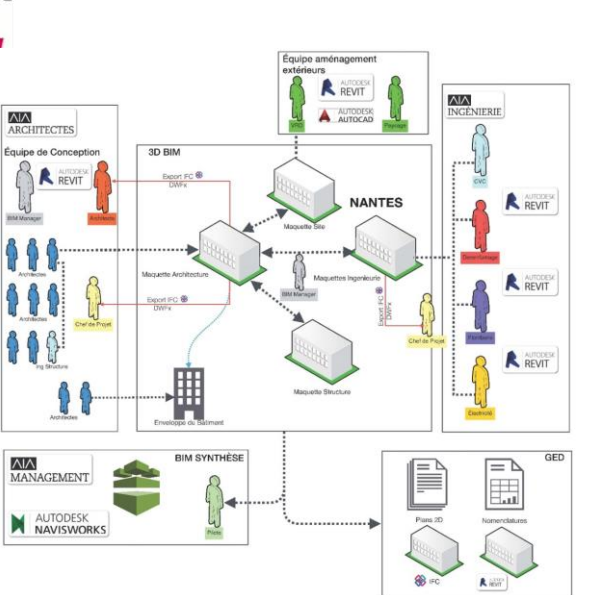

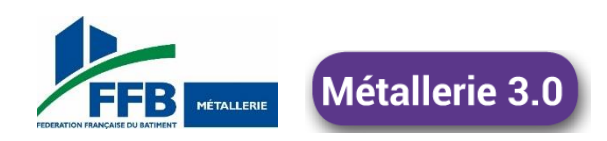

**Atelier 1** 

#### **Organisation BIM A-I-A**

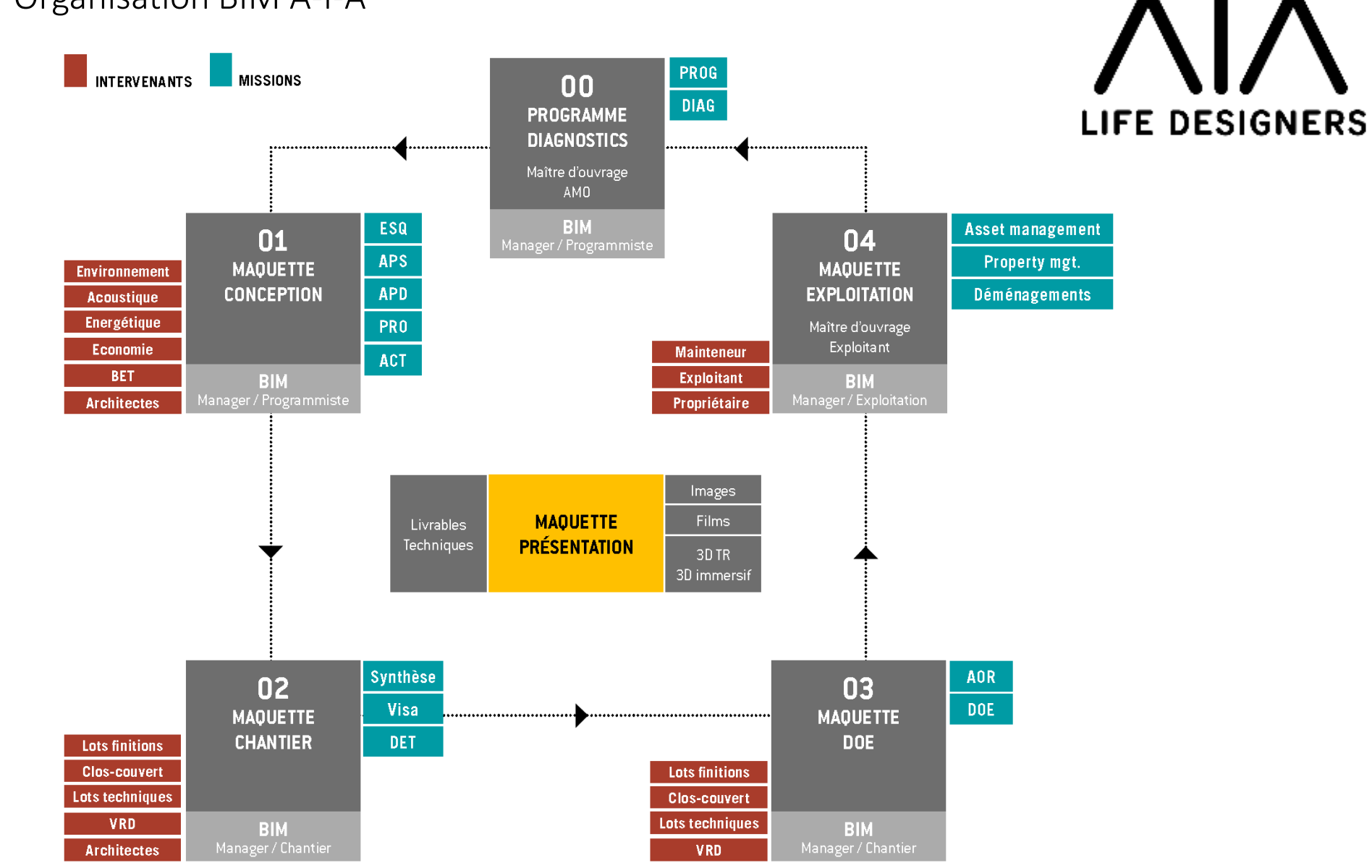

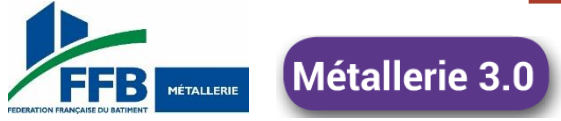

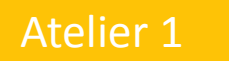

#### Atelier 1 **Gymnase de Romainville**

#### **Le BIM en quelques Chiffres**

- *3 maquettes en production*
- 1 Agence
- 1 Revit Serveurs
- 210 Mo
- 2 personnes dédiées
- 4 Métiers

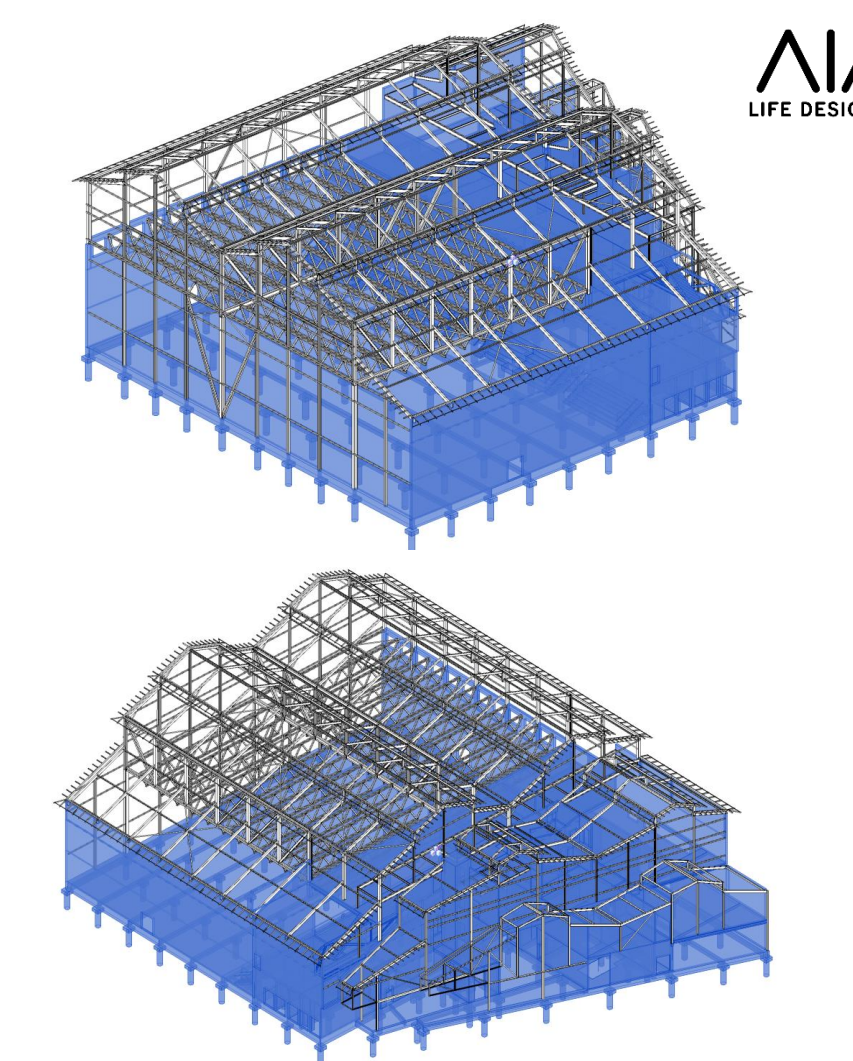

Culminant à 21 mètres, Le complexe de 70x50m se décompose en 3 Halles de hauteurs différentes. Sa morphologie particulière s'apparente aux halles et aux serres tropicales romantiques. La superficie totale du bâtiment est d'environ 4800 m².

Le Budget est d'environ 8 000 000 €.

Le complexe sportif est composé de 2 entités indépendantes :

- Le pole multisports, constitué de salle multisports et de salles spécialisés (boxe, musculation, danse)
- 8 Le pole tennis, constitué des cours de tennis et des cours de squash.

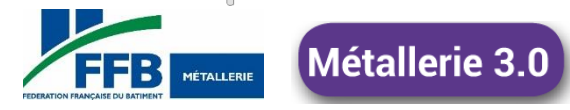

#### Atelier 1

#### Maison des avocats - RPBW (Palais de justice de Paris)

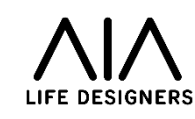

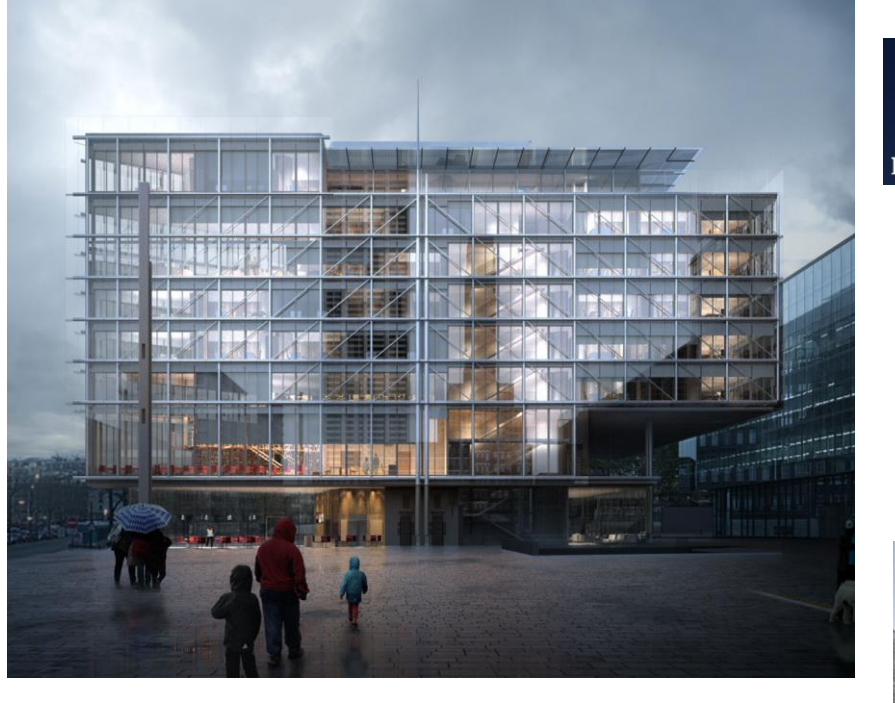

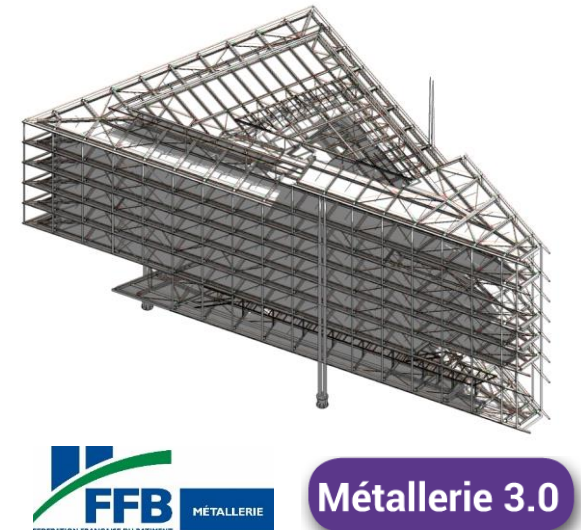

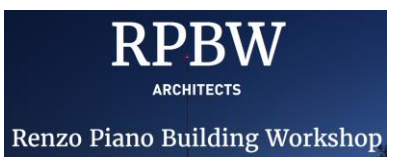

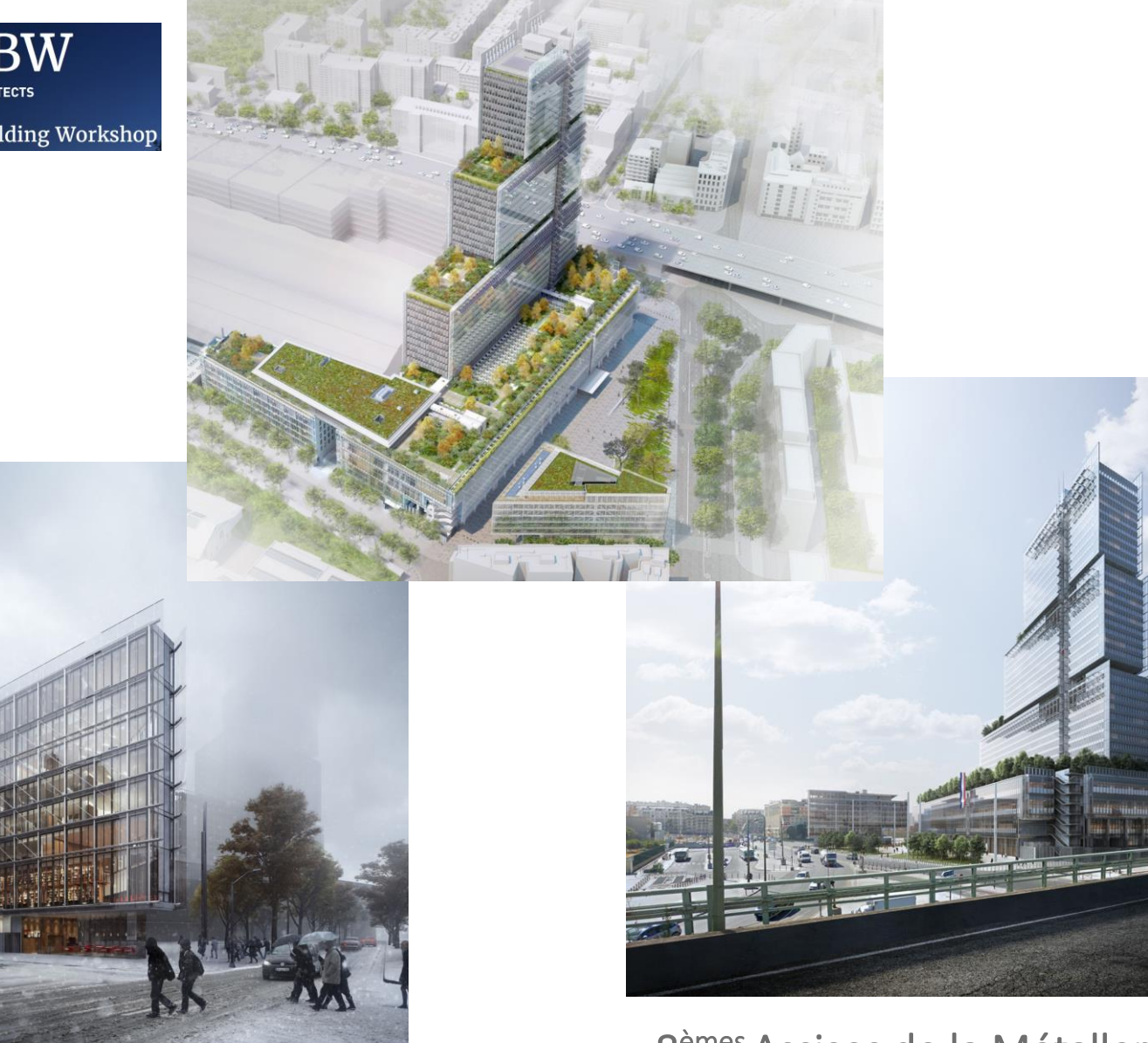

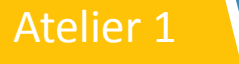

#### Atelier 1 Maison des avocats – RPBW

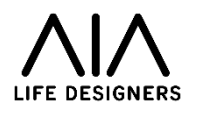

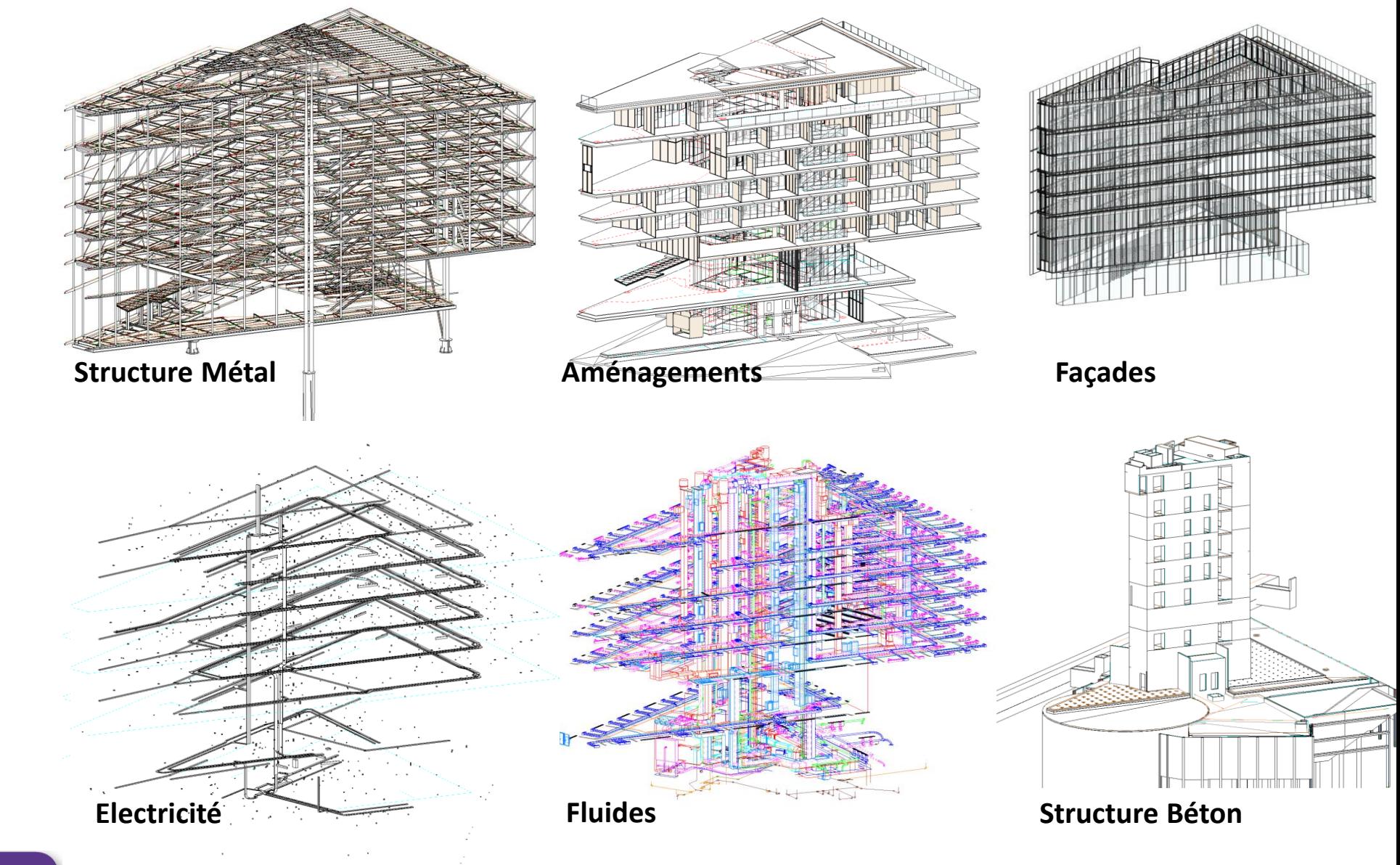

#### **Le BIM en quelques Chiffres**

- *7 maquettes en production*
- 2 Agences connectés (RPBW AIA)
- 2 Revit Serveurs
- 530 Mo
- 4+2 personnes dédiées
- 7 Métiers

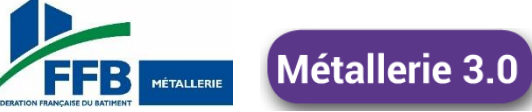

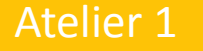

#### Projets BIM

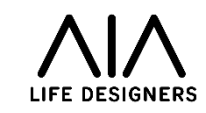

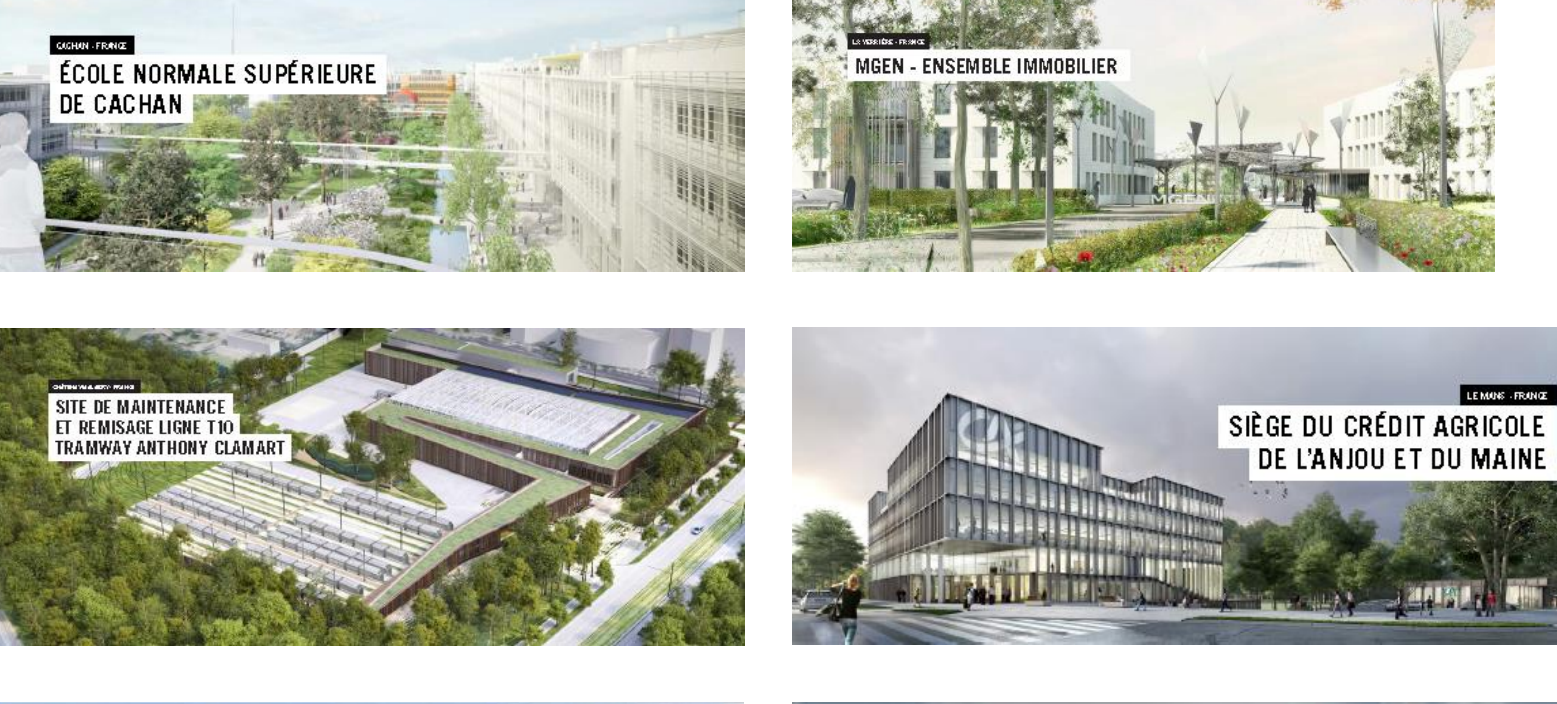

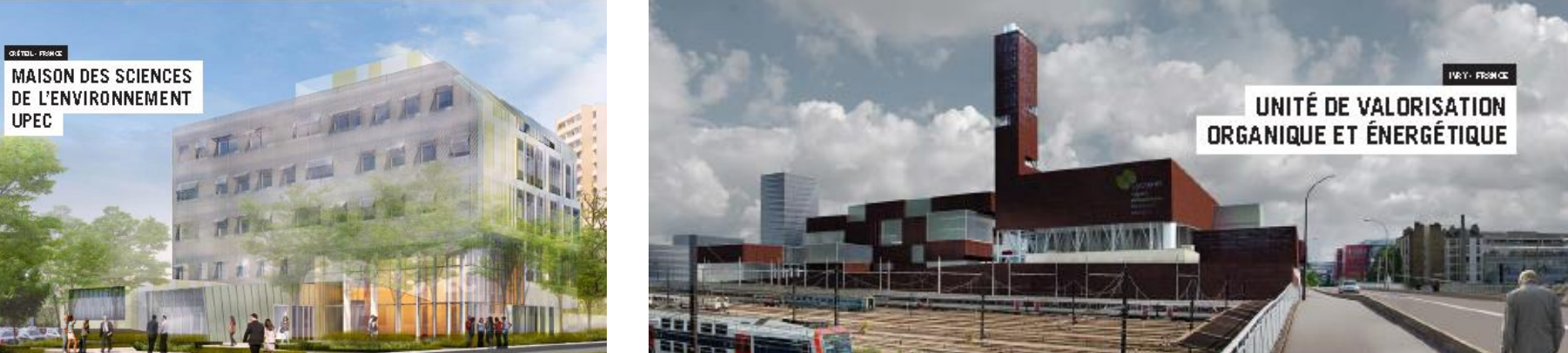

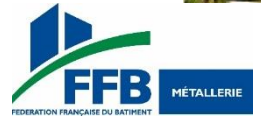

#### Atelier 1

#### Projets BIM

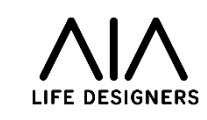

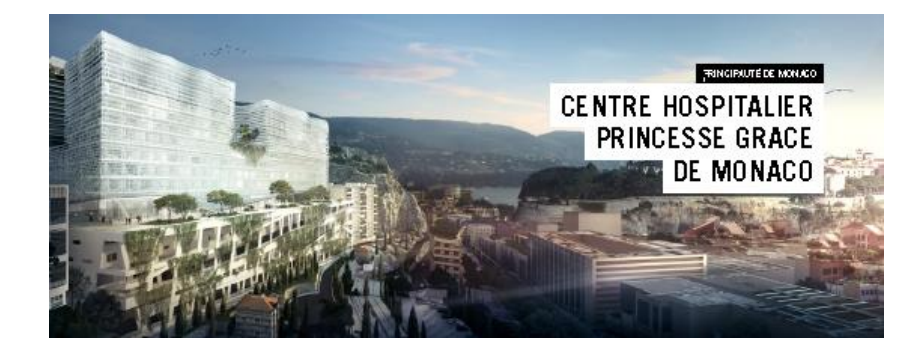

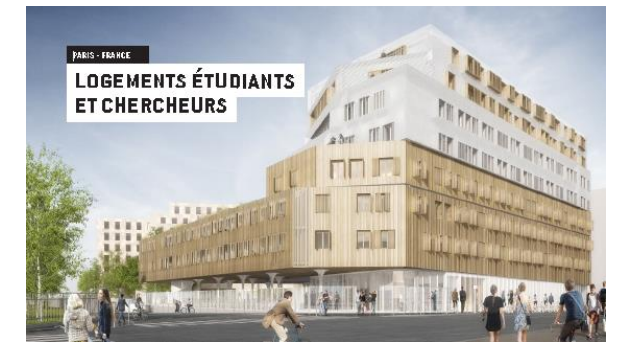

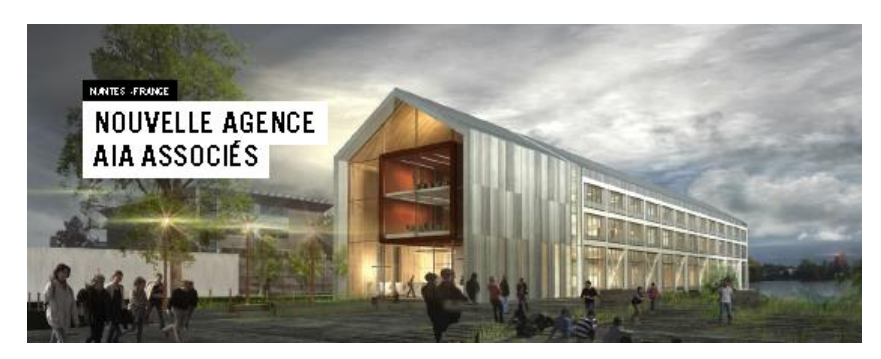

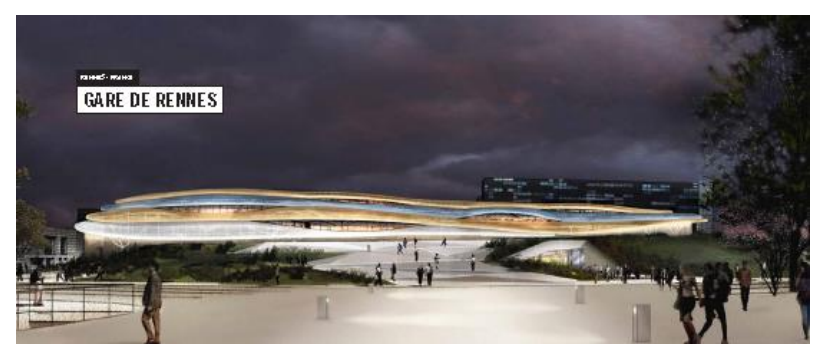

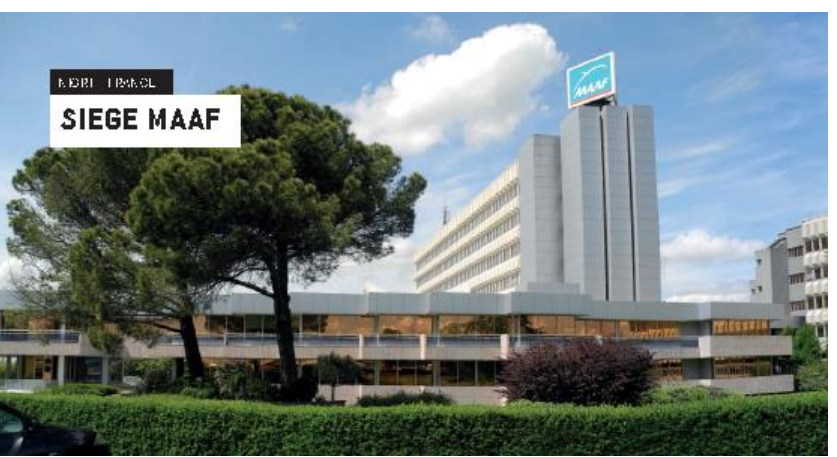

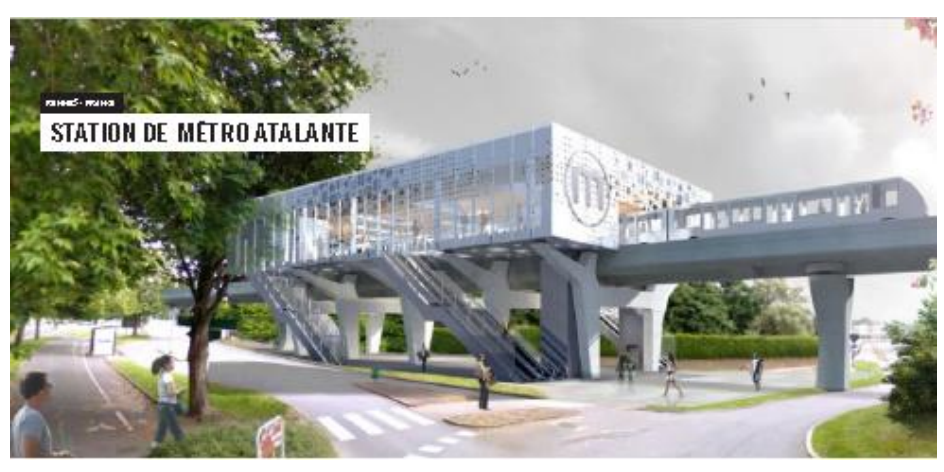

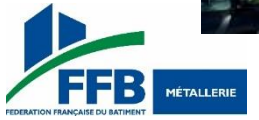

#### Atelier 1

#### Projets BIM

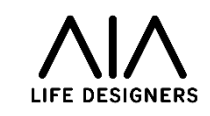

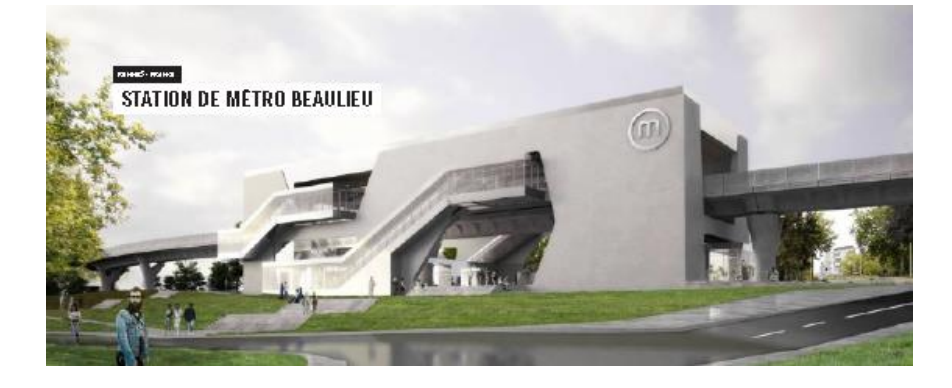

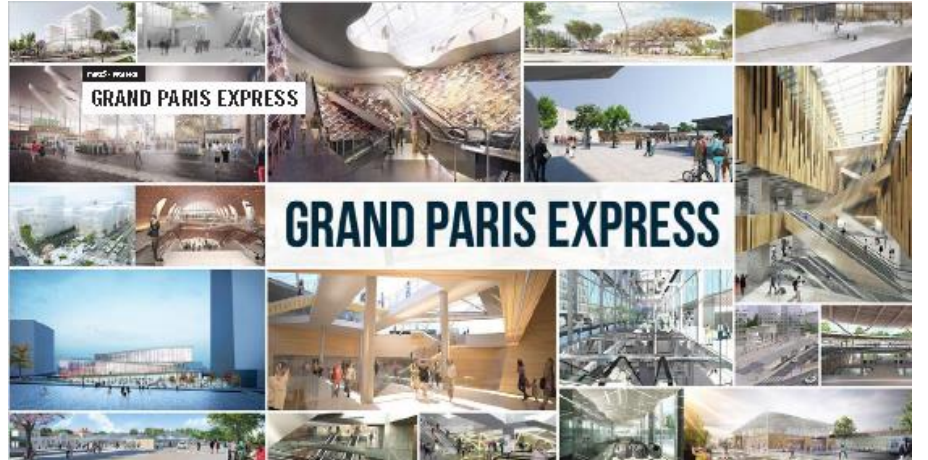

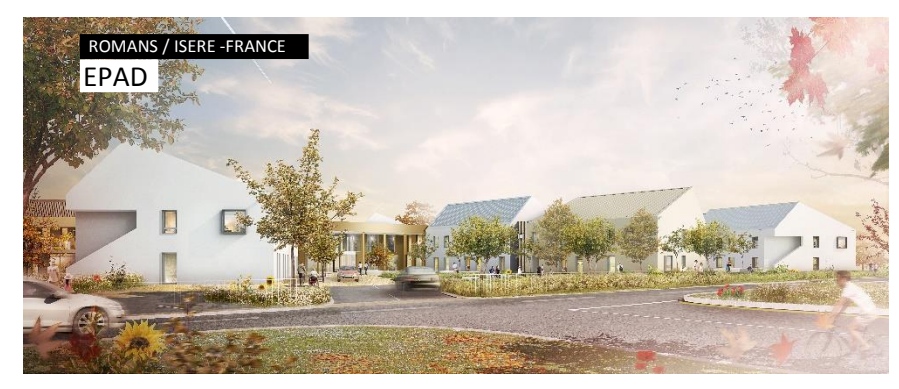

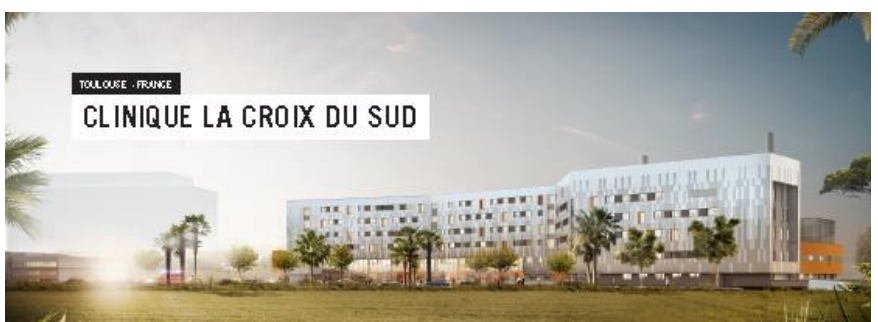

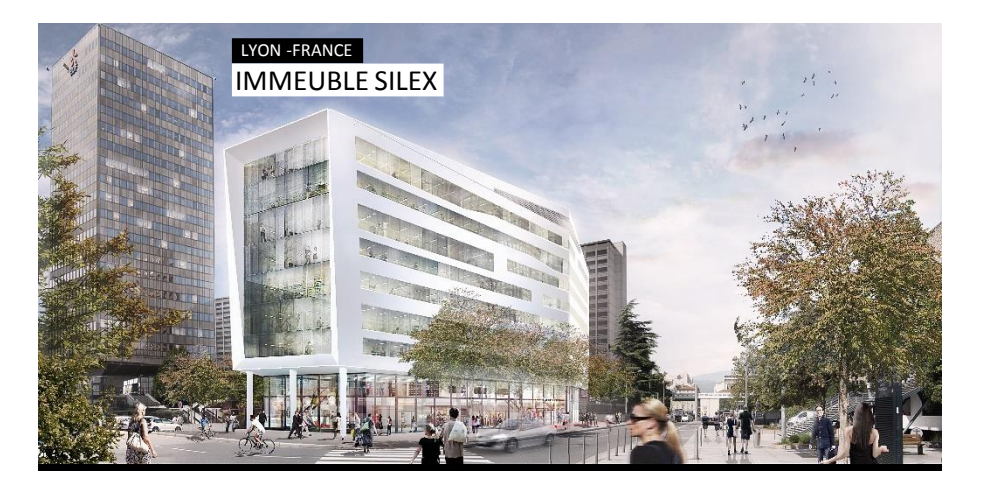

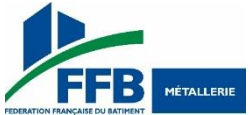

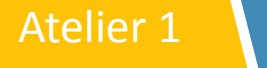

# Et dans la pratique ?

- Retours d'expérience
- Jacques DAVID Ateliers DAVID

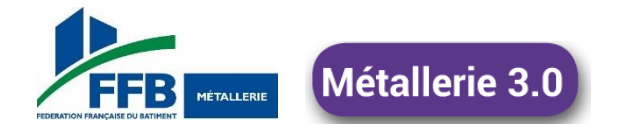

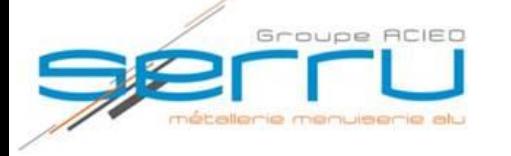

# Notre expérience du BIM

- -Le chantier.
- -L'expérience technique.
- -Les difficultés.
- -Les avantages.
- -Conclusion.

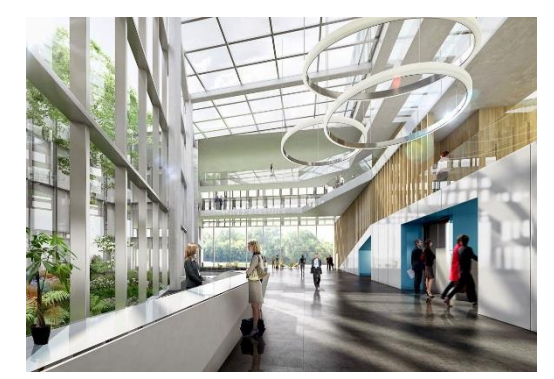

# **Construction du siège social du crédit agricole Anjou Maine situé au Mans.**

- Maitrise d'œuvre: AIA Architectes
- BIM Manager : GESTOBAT

Atelier 1 **Le Chantier.** 

 $\blacktriangleright$ CA: +-420 KE

Type d'ouvrages: GC vitrés, GC barreaudés, Portes, Grilles Caillebotis.

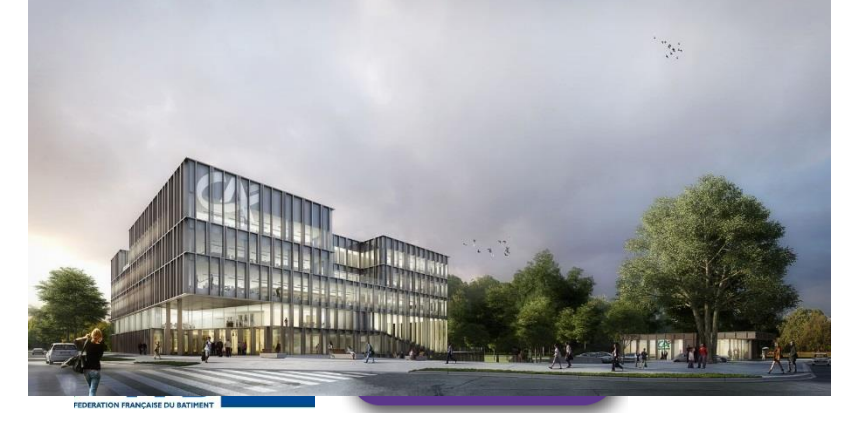

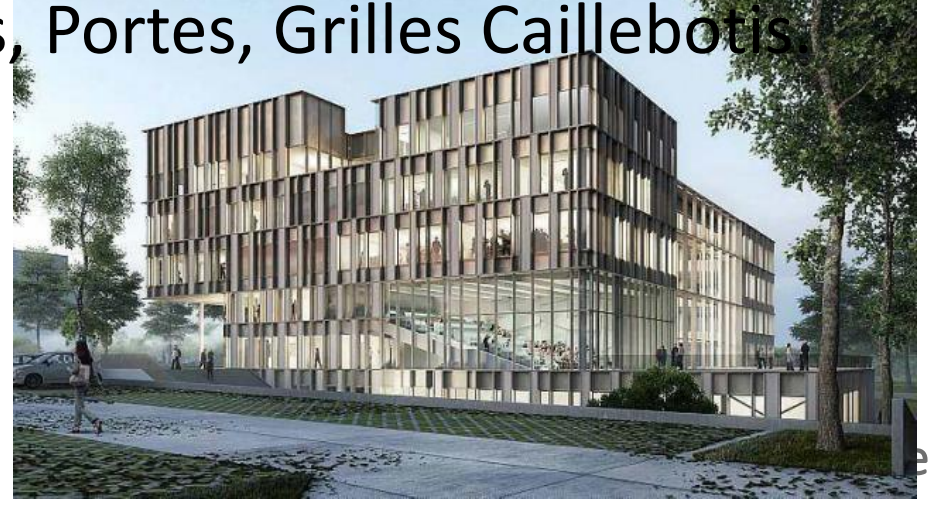

Atelier 1 L'expérience technique.

# **Logiciel interne: TEKLA**

- BIM manager: REVIT
- Format d'échange imposé: NATIF R

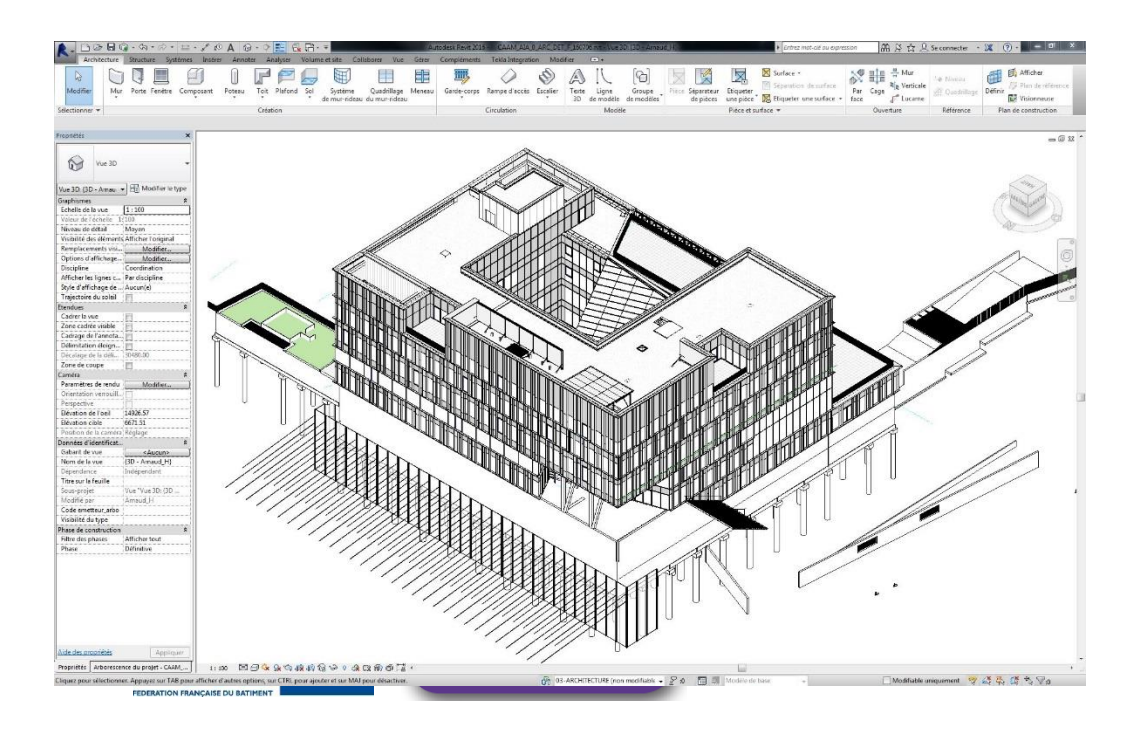

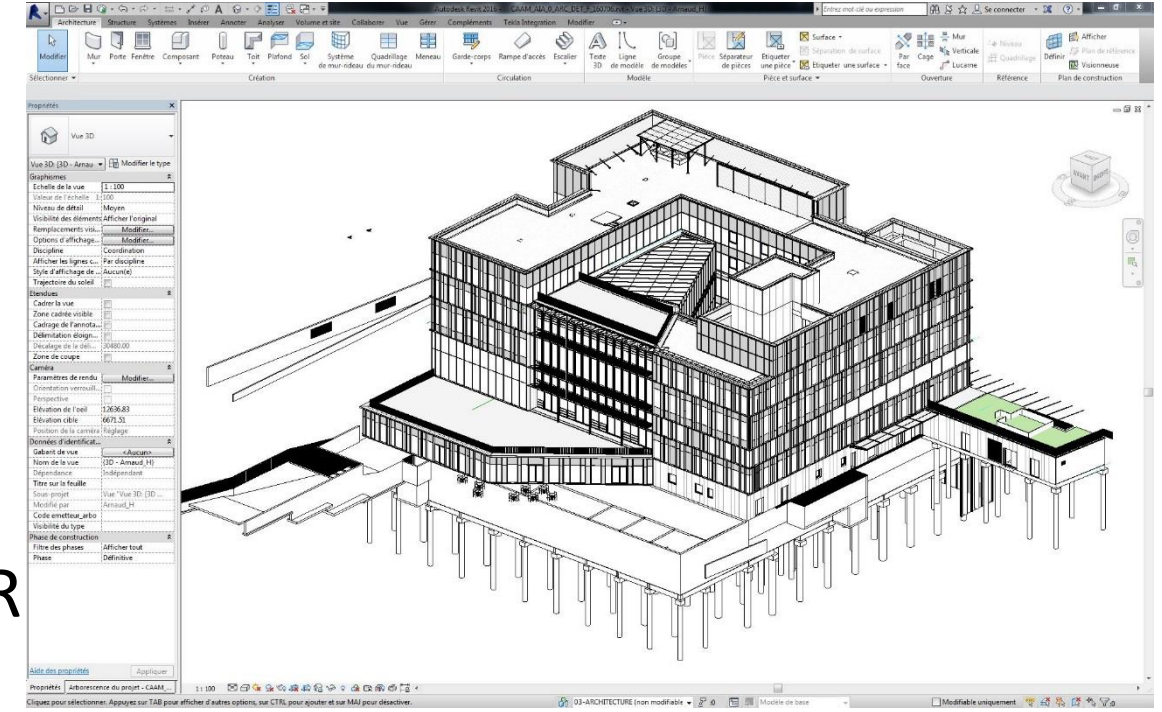

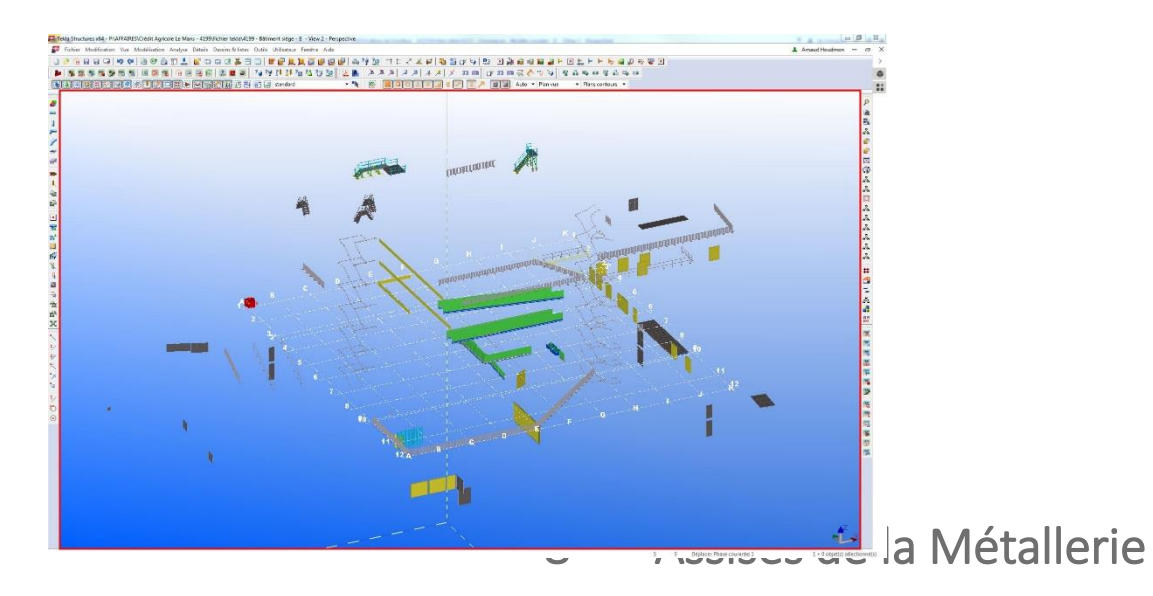

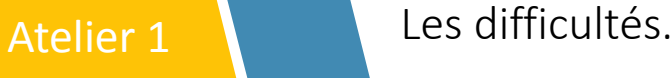

**FILE** BY MÉTALLERIE

- Les principaux problèmes rencontrés sont liés au format d'échange imposé REVIT, au lieu d'IFC.
- Outre la nécessité d'acheter le logiciel, les procédures de conversion de fichier sont longues et délicates.
- ≻Nous avons du développer des passerelles TEKLA< → REVIT pour conserver les données CEB et garantir la bonne identification des ouvrages.
- Difficulté de synchroniser les points de références bâtiment/ouvrage.
- Les modifications sont contraignantes, car un ouvrage prévu de tel type ne peut pas être changé.
- Manque certain corps d'état sur la maquette (placo, charpente, isolation, chauffage au sol).
- Beaucoup d'information à fournir, ex( une réservation de porte comporte également son positionnement sur le bâtiment, pas uniquement sa hauteur et largeur).Métallerie 3.0

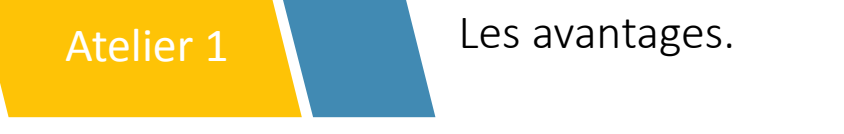

**Example 12 a maquette numérique est globalement plus aboutie** que les plans 2D habituels

- Le fait que la maquette soit commune à tous les corps d'état permet une synthèse en temps réel.
- Il est trop tôt pour nous assurer de la cohérence entre le modèle numerique et la réalité, car nous n'avons posé que peu d'ouvrage.

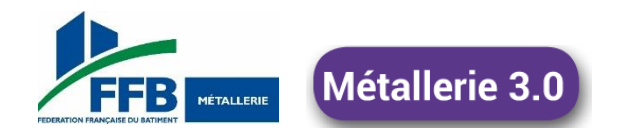

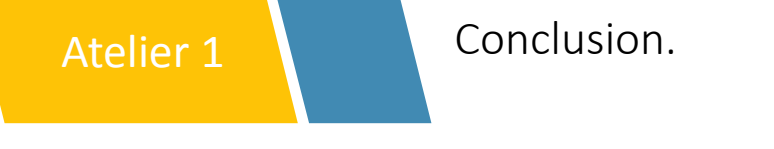

- Notre première expérience BIM n'est pas économiquement viable: budget étude doublé, plus investissement logiciel.
- Nous souhaitons que cet investissement pour l'avenir portera ses fruits, mais à ce jour: nous sommes en phase d'apprentissage.

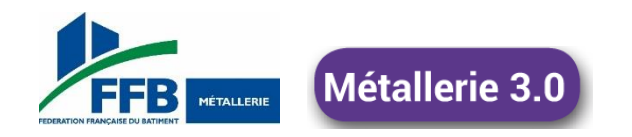

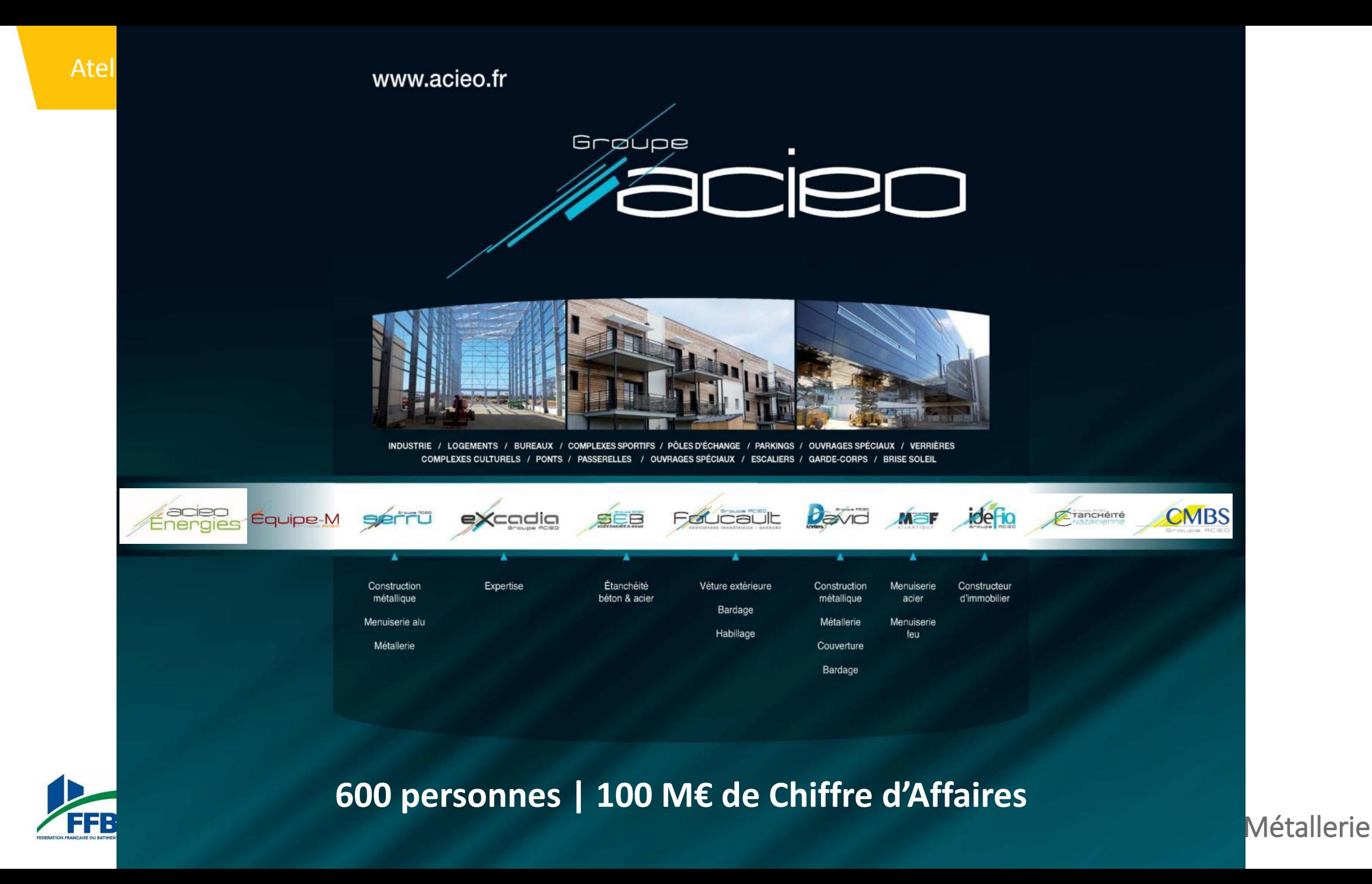

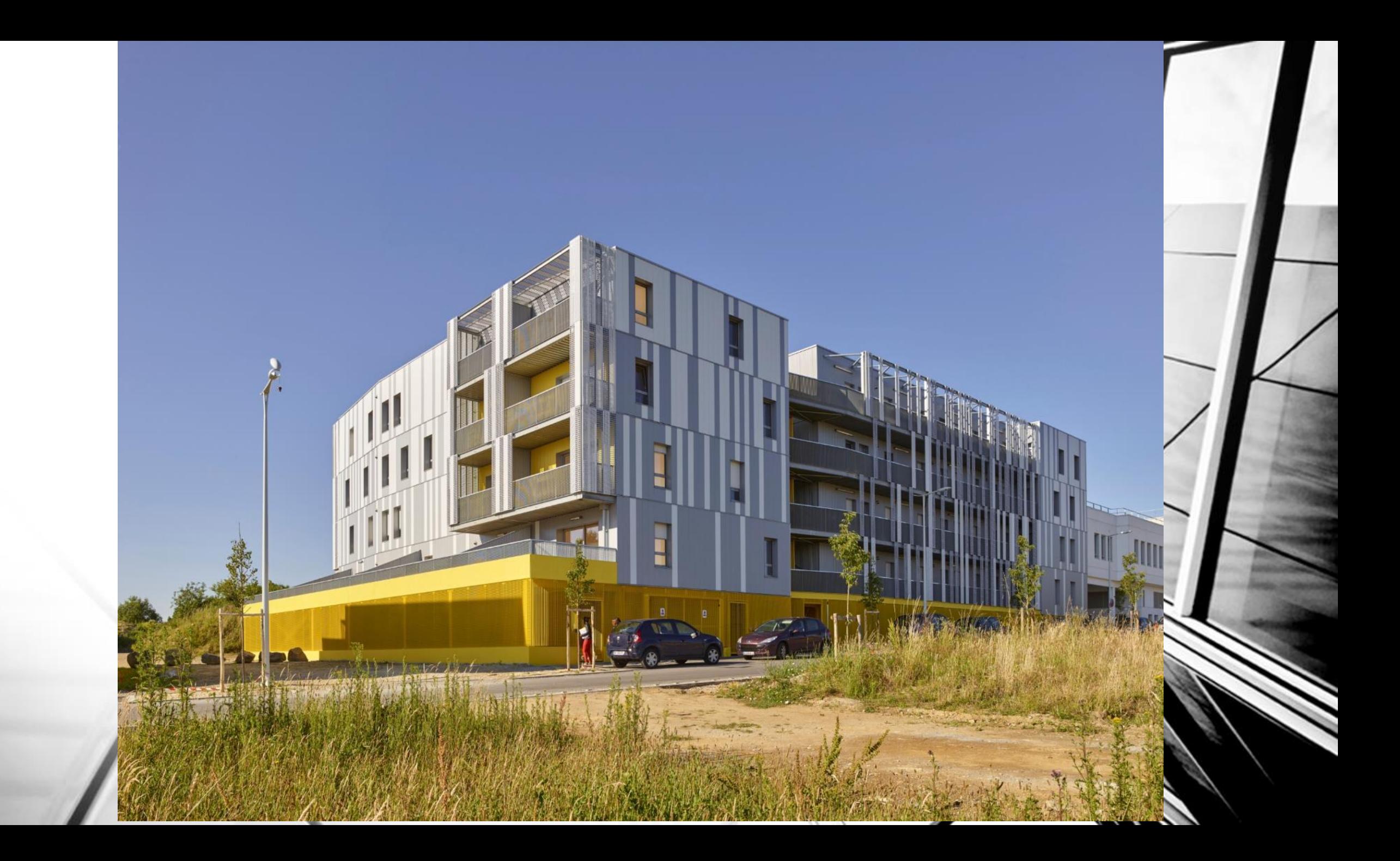

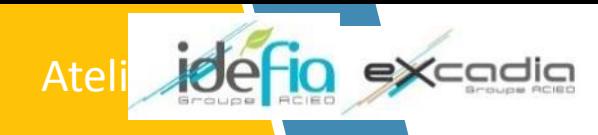

**FFBI** 

## Atelier 10 excadio le concept IDEFIA: un système constructif semi-industrialisé innovant et éprouvé

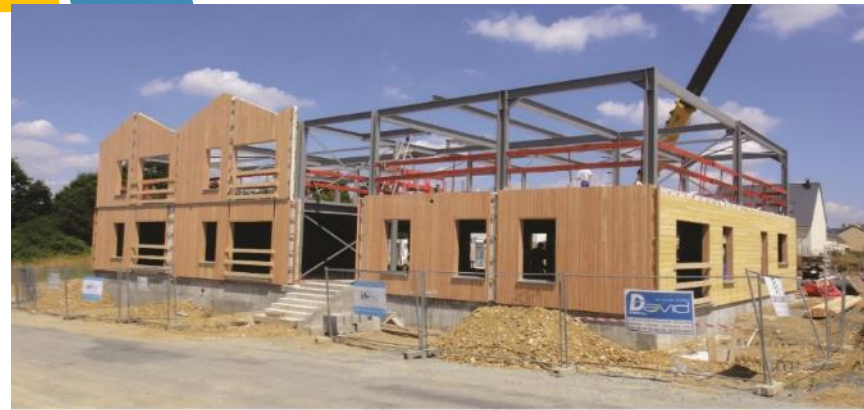

Opération Le Village des Aînés - 2013 - DGL Architectes

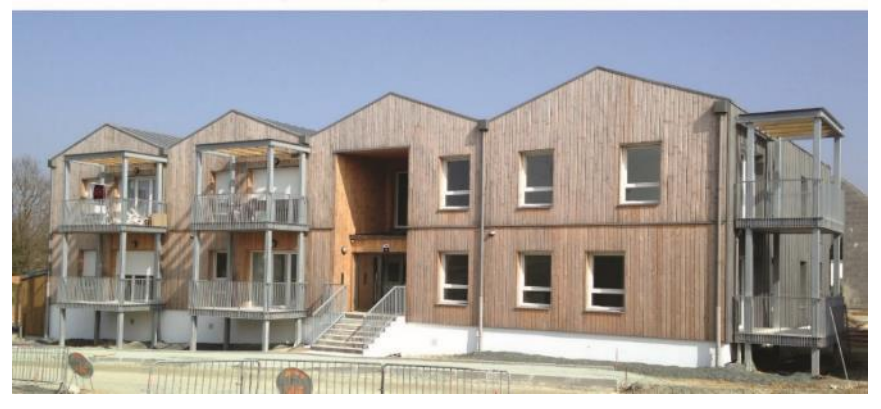

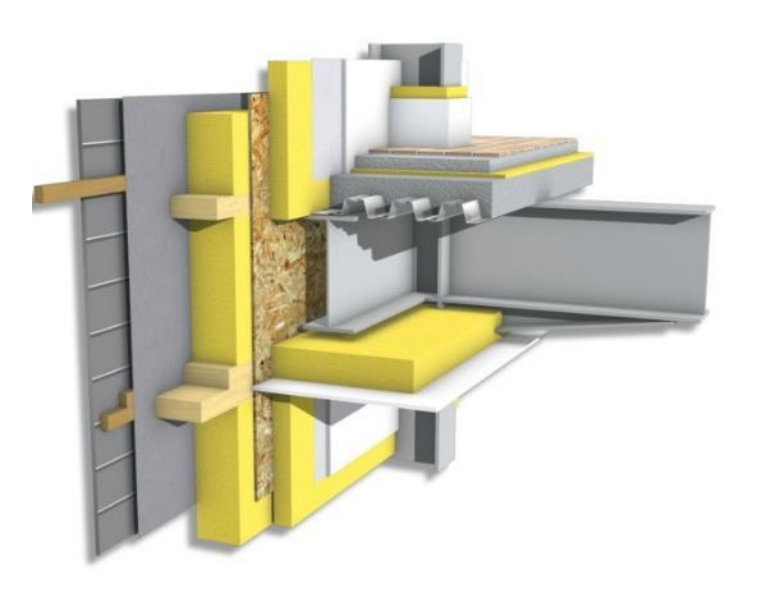

#### **LE MEILLEUR PRODUIT AU MEILLEUR ENDROIT:**

Système constructif semi industrialisé permettant d'allier la flexibilité et le confort du traditionnel à la qualité, à la réactivité et à la maîtrise de l'industrialisation.

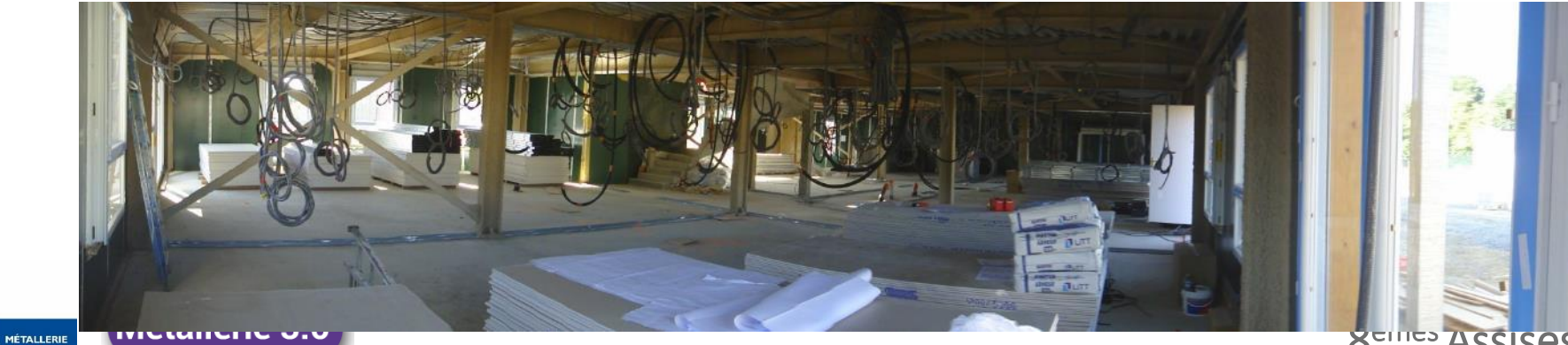

**Un système constructif au service de la performance et de l'architecture**

#### **Construire avant de construire: Synthèse Exécution**

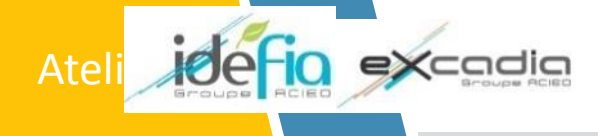

Exemple de l'évolution d'une maquette numérique au cours d'un projet. Ici le projet « Be Positive ».  $\vert$  4  $\vert$  1  $5<sup>5</sup>$  $\sqrt{2}$  $\boxed{6}$ 1. Maquette conception architecte 2. Maquette exécution architecte 3. Maquette exécution charpente 4. Maquette exécution murs ossature bois 5. Maquette exécution métallerie, serrurerie, bardage 6. Maquette globale d'exécution

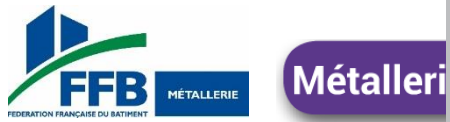

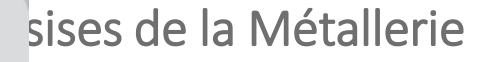

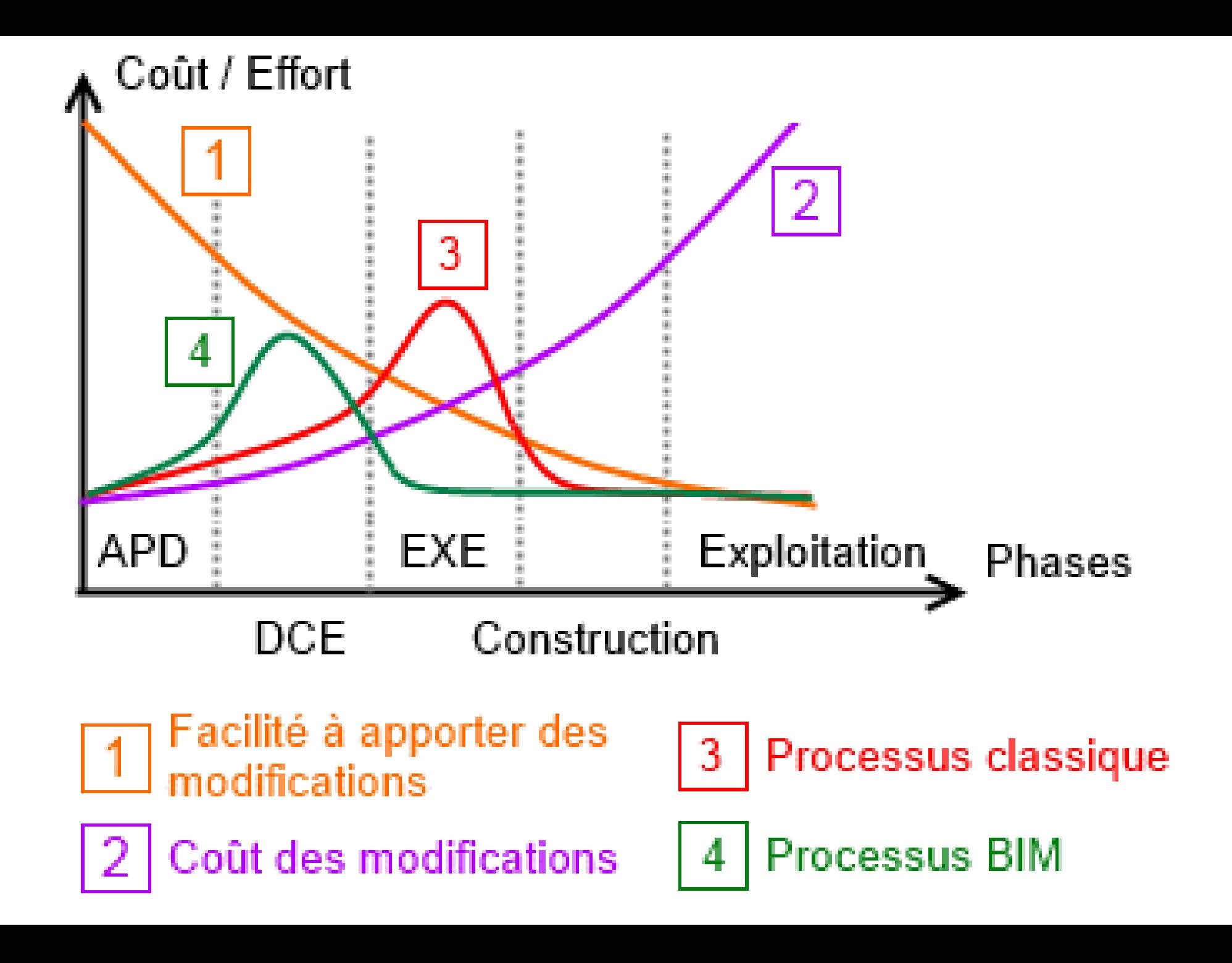

#### **Construire avant de construire**

- Cette collaboration, dès les phases de conception, permet d'optimiser les coûts du projet et de choisir les solutions techniques les mieux adaptées.
- La maîtrise d'ouvrage peut ainsi mieux visualiser et comprendre le projet (grâce aux simulations, 3d, etc.).
	- De cette manière, les modifications en phase d'exécution sont considérablement réduites. Le but recherché est clairement de réduire à zéro le nombre des modifications.
- > L'accompagnement du client par un BIM manager rôdé au processus du BIM est donc primordial pour lui permettre de réaliser des économies et de disposer d'un budget maîtrisé.

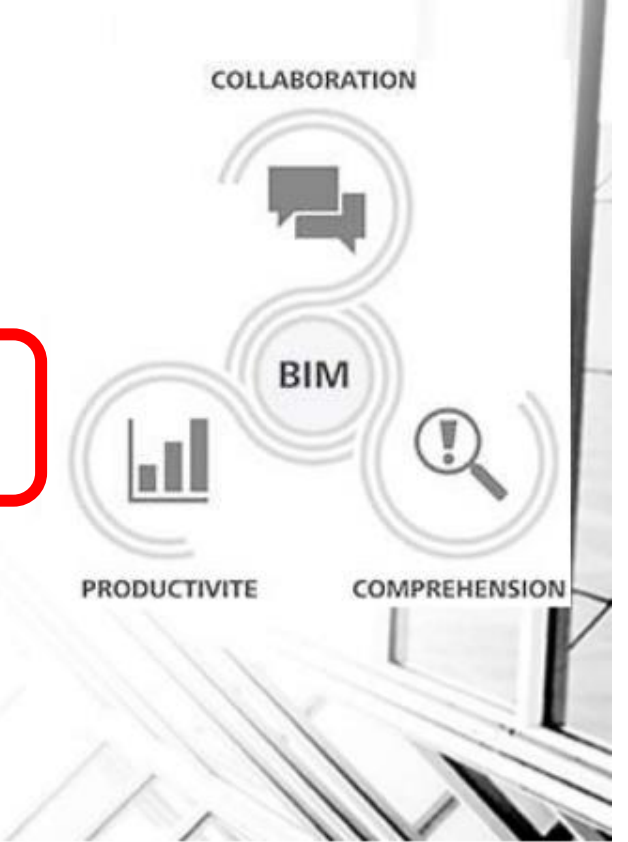

#### **Les WorkFlows : Solution mise en place chez IDEFIA**

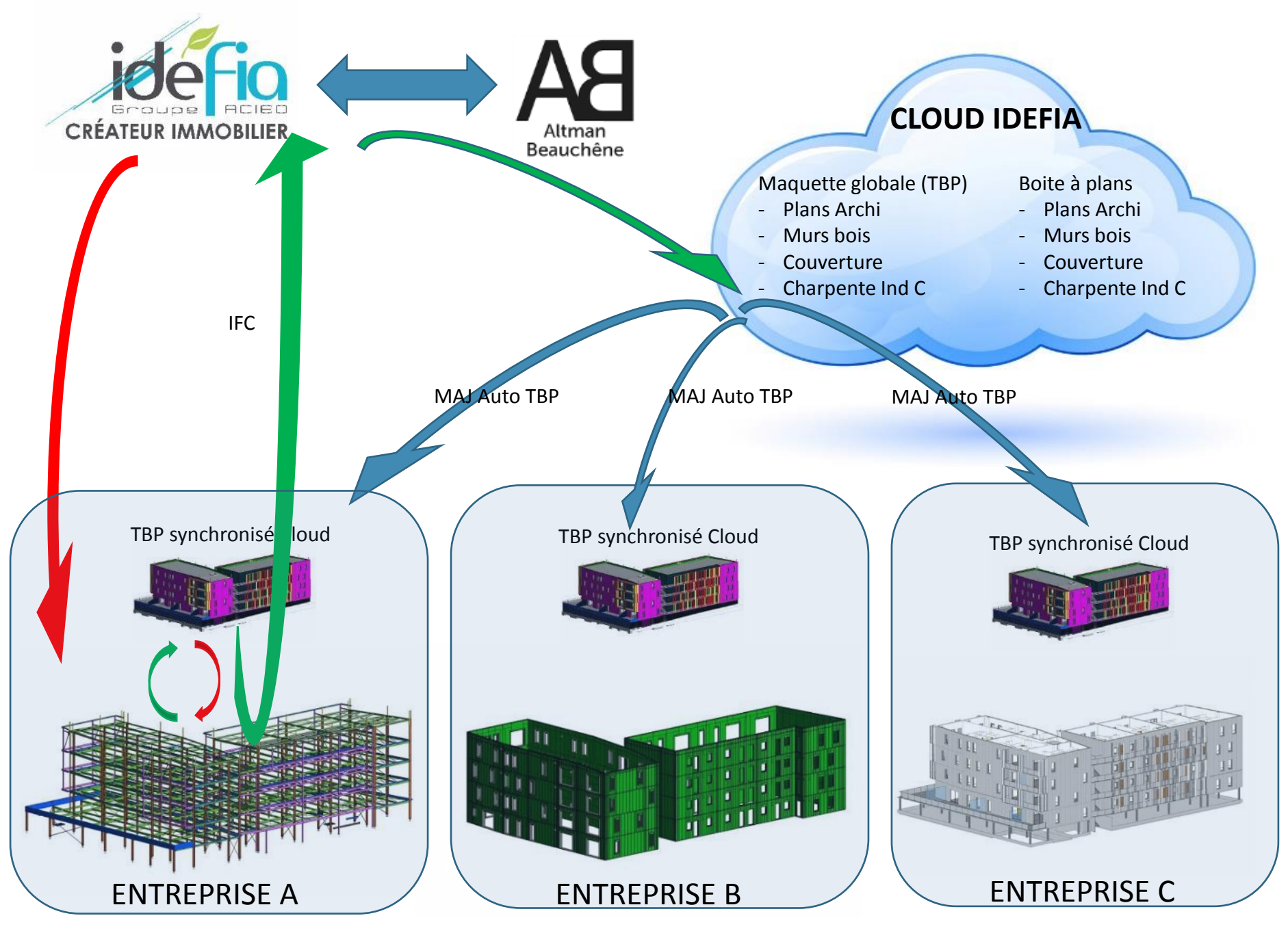

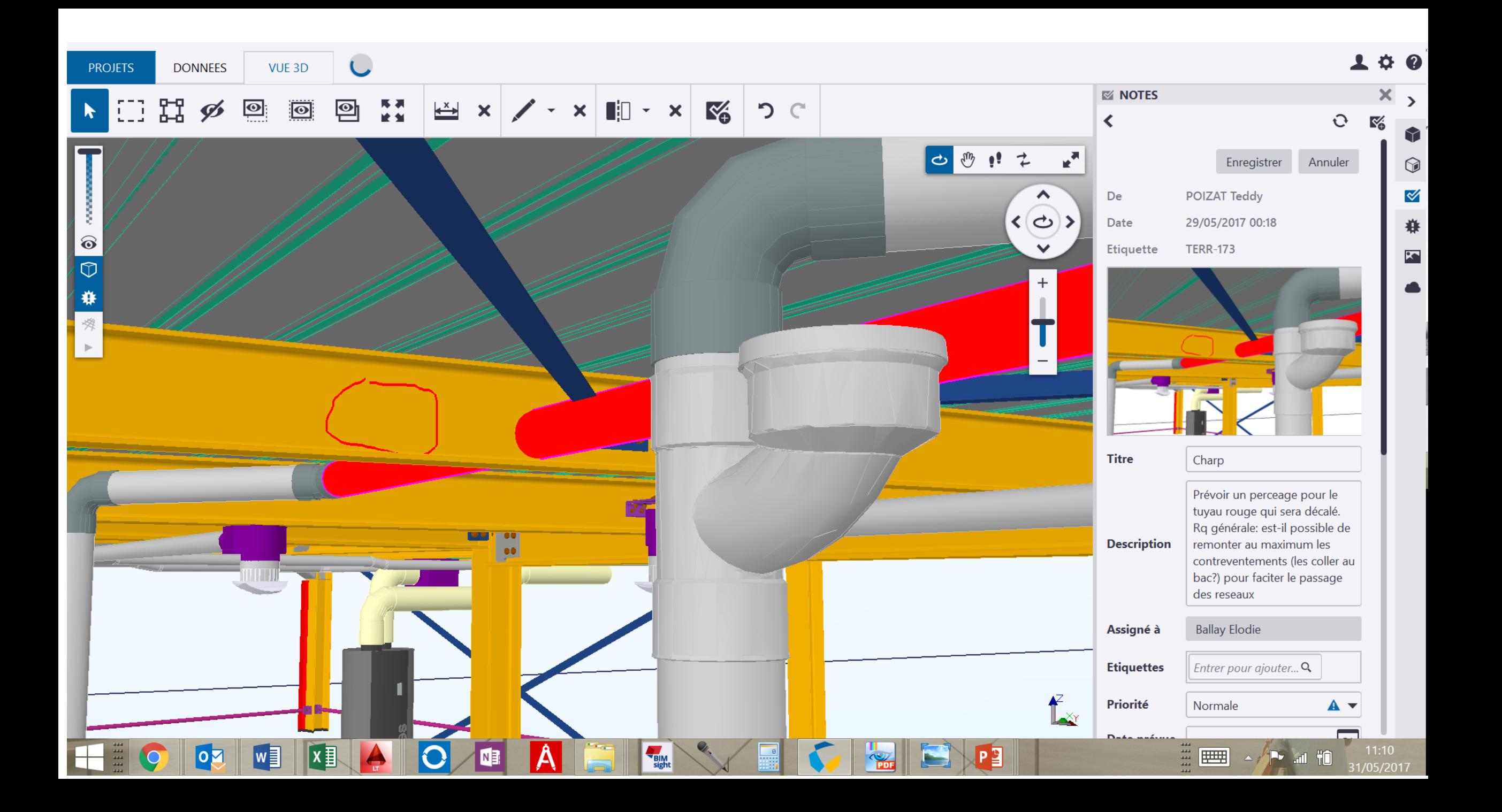

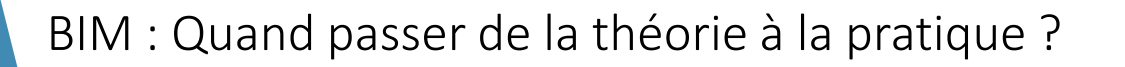

## > Et dans la pratique ?

**Atelier 1** 

- · Retours d'expérience
- Eric BOUCHER & Grégory PEYRAMAYOU DUVAL METALLERIE

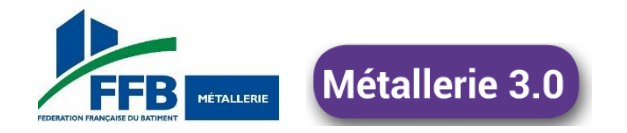

**Projet en cours avec le BIM** 

• Siège du CAAM (Façade alu et charpente métallique, Le Mans)

• Maison du Hand ( Menuiserie ext et métallerie, Créteil)

• SNC Les Fontaines (Métallerie, Rueil Malmaison)

• Enjoy Zac Clichy Batignolles (Métallerie Paris 17)

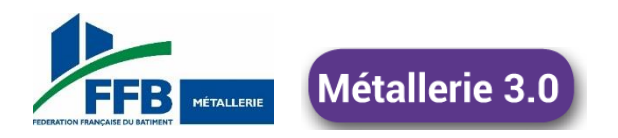

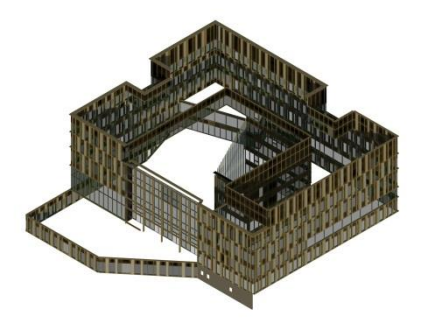

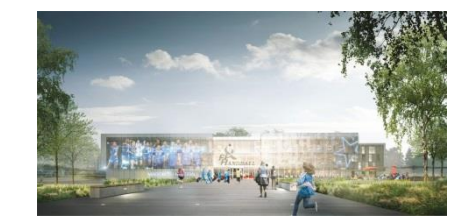

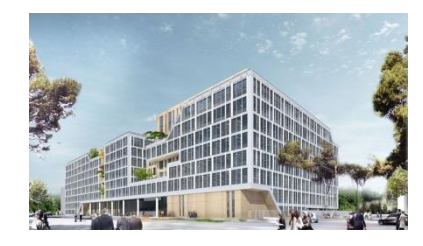

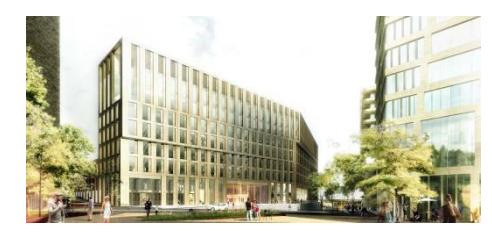

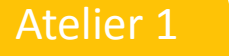

Siège du CAAM (Façade alu et charpente métallique, Le Mans)

- Etudes réalisées avant la phase d'exécution (1ère phase)
	- **Interfaces et synthèse réalisées avant la phase exe**
	- Maquette finalisée avant début des travaux
- Phase exécution (2<sup>ième</sup> phase)
	- Moins de pb de coordination sur le chantier
	- Peu de FTM en cours de réalisation

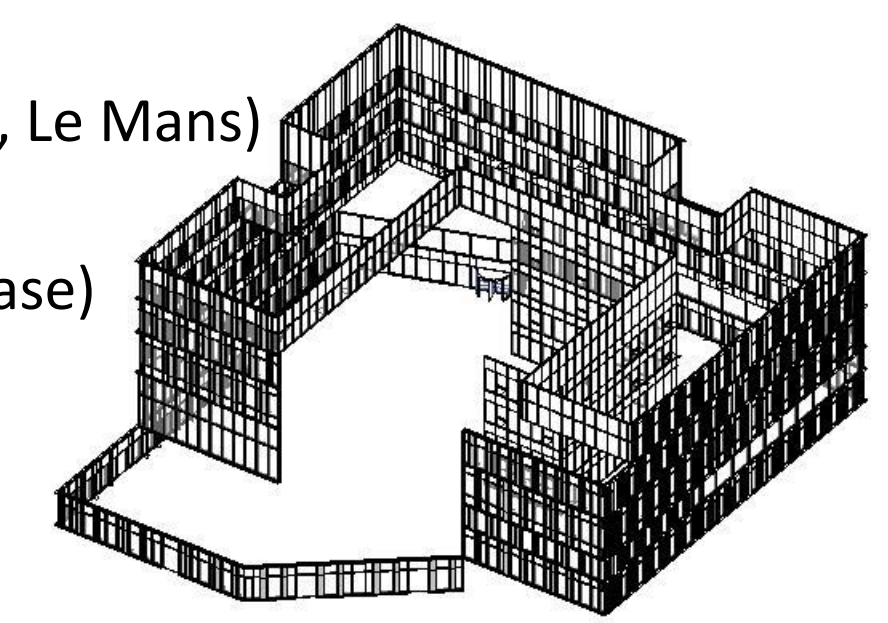

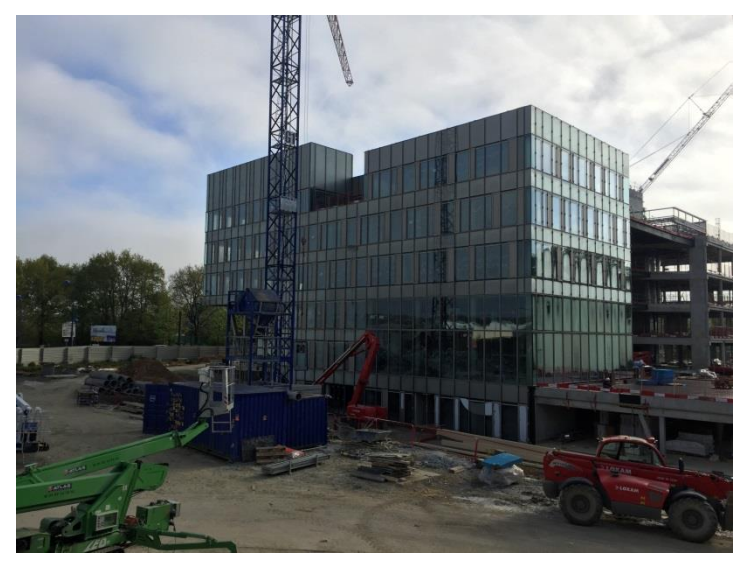

# **Métallerie 3.0**

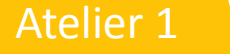

# SNC Les Fontaines (Métallerie, Rueil Malmaison)

- Etudes et synthèse réalisées pendant la phase d'exécution
	- **Intégration des modèles 3D dans la maquette**
	- Voir les problèmes d'interfaces

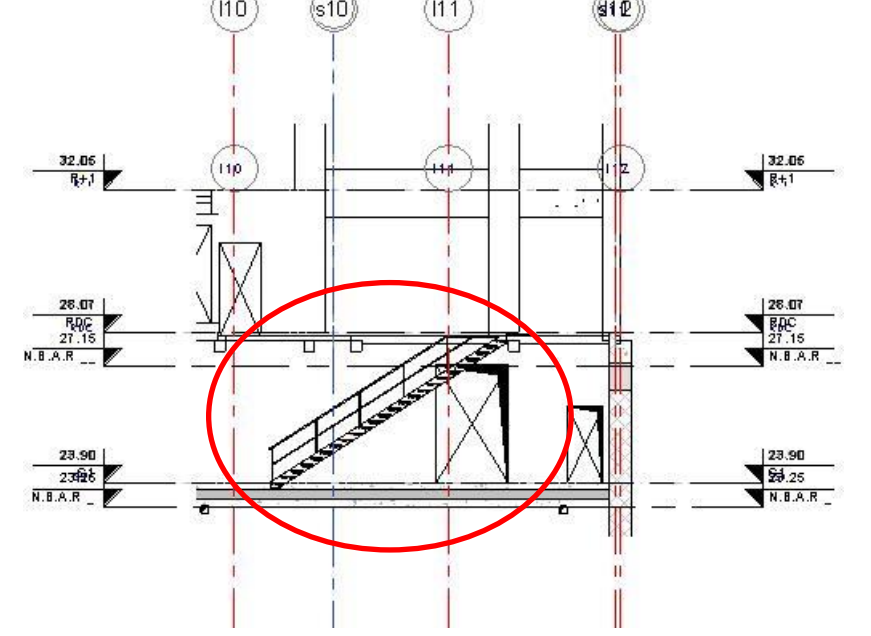

Maquette évolue en même temps que le chantier

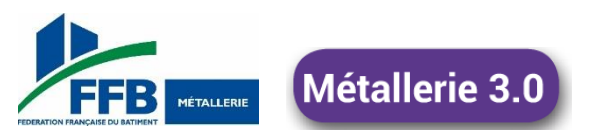

Atelier 1 \Consumer 1 Témoignage sur le BIM -

## **ELE BIM Outil offrant de nombreuses possibilités**

- Vision du projet en 3D
- Mieux appréhender le projet (vues, élévations et coupes)
- Facilite la synthèse entre les différents corps d'état
- Identifier, localiser et vérifier les ouvrages
- Réalisation de la maquette avant la phase EXE

# **EXALGE AIM est une contrainte**

- Investissement financier et humain
- Travail supplémentaire par rapport aux plans d'exécution (3D ou 2D)
- Pas de fabrication à partir de la maquette
- Développement des objets BIM par les gammistes

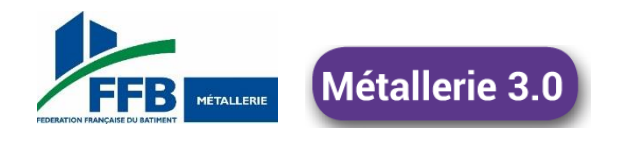

Métallerie 3.0

**gèmes Assises** de la Métallerie

Echanges et questions

BIM : QUAND PASSER DE LA THEORIE ALA PRATIQUE ?

24

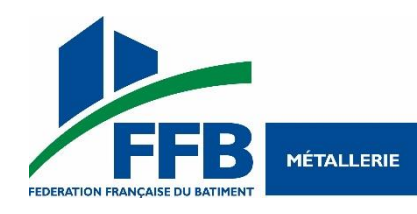

8èmes Assises de la Métallerie

# Série d'ateliers 2

# 12H00 – 13H00

- Quels outils pour répondre à un marché BIM ? Auditorium
- Et pour vous métallerie, ça veut dire quoi ? Salle du Bureau 6-14 rue la Pérouse
- Avis techniques ATEX, avis de chantier. Comment gérer les chantier hors-normes ? Salle de conférence

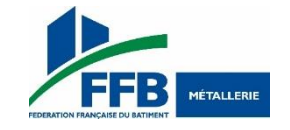